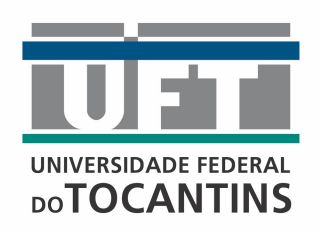

## UNIVERSIDADE FEDERAL DO TOCANTINS CAMPUS DE ARAGUA´INA CURSO DE LICENCIATURA EM MATEMATICA ´

### LEANDRO CARVALHO DA SILVA

# INTRODUÇÃO DA PROGRAMAÇÃO LINEAR NO ENSINO MÉDIO POR MEIO DA RESOLUÇÃO DE PROBLEMAS

**ARAGUAÍNA** 2020

#### LEANDRO CARVALHO DA SILVA

# INTRODUÇÃO DA PROGRAMAÇÃO LINEAR NO ENSINO MÉDIO POR MEIO DA RESOLUÇÃO DE PROBLEMAS

Monografia apresentada ao curso de Licenciatura em Matemática da Universidade Federal do Tocantins, como requisito parcial para a obtenção de título de Licenciado em Matemática.

Orientadora: Prof. Dra. Fernanda Vital de Paula.

**ARAGUAÍNA** 2020

#### Dados Internacionais de Catalogação na Publicação (CIP) Sistema de Bibliotecas da Universidade Federal do Tocantins

S586i Silva, Leandro Carvalho.

INTRODUÇÃO DA PROGRAMAÇÃO LINEAR NO ENSINO MÉDIO POR MEIO DA RESOLUÇÃO DE PROBLEMAS. / Leandro Carvalho Silva. -Araguaina, TO, 2020.

 $50f$ 

Monografia Graduação - Universidade Federal do Tocantins - Câmpus Universitário de Araguaina - Curso de Matemática, 2020.

Orientadora : Dra. Fernanda Vital de Paula

1. Programação Linear. 2. Método Gráfico. 3. Método Simplex. 4. Ensino Médio. I. Titulo

#### CDD 510

TODOS OS DIREITOS RESERVADOS - A reprodução total ou parcial, de qualquer forma ou por qualquer meio deste documento é autorizado desde que citada a fonte.<br>A violação dos direitos do autor (Lei nº 9.610/98) é crime estabelecido pelo artigo 184 do Código Penal.

Elaborado pelo sistema de geração automática de ficha catalográfica da UFT com os dados fornecidos pelo(a) autor(a).

#### LEANDRO CARVALHO DA SILVA

# INTRODUÇÃO DA PROGRAMAÇÃO LINEAR NO ENSINO MÉDIO POR MEIO DA RESOLUÇÃO DE PROBLEMAS

Monografia apresentada ao curso de Licenciatura em Matemática da Universidade Federal do Tocantins, como requisito parcial para a obtenção de título de Licenciado em Matemática.

Orientadora: Profa. Dra. Fernanda Vital de Paula.

Aprovada em: 16/12/2020.

#### BANCA EXAMINADORA

Profa. Dra. Fernanda Vital de Paula (orientadora)

Water -

Prof. Me. Andre Luiz Ortiz da Silva

Prof. Dr. Alvaro Julio Yucra Hancco

Dedico esse trabalho em primeiro lugar a Deus, pois sem a sua direção e seu agir em minha vida eu não teria como estar aqui, a minha esposa Elieuma e minha filha Anna ` Lívia.

#### AGRADECIMENTOS

Agradeço à Universidade Federal do Tocantins.

Aos professores desta instituição, em especial à minha orientadora Dra. Fernanda Vital de Paula, que durante todo esse período esteve me direcionando, corrigindo e orientando no desenvolvimento desse trabalho.

Ao meu pai Eduardo e minha mãe Ivanilde, que mesmo com todas as dificuldades que enfrentaram na vida sempre foram atuantes no desenvolvimento escolar de seus filhos.

Aos meus amigos e colegas do curso de Licenciatura em Matemática, por confiarem em mim, que nos momentos em que eu pensava em desistir eles sempre me deram força e me estimularam a continuar.

"... Um dos maiores erros que se prática em educação, em particular na Educação Matemática, é desvincular a Matemática das outras atividades humanas".

#### RESUMO

A Programação Linear, é uma ferramenta fortemente utilizada na resolução de problemas de diversos segmentos, visto que ela tem por finalidade a otimização de uma função. Esse trabalho tem por objetivo expor algumas aplicações que podem ser trabalhadas durante o Ensino Médio, fazendo uso da Programação Linear, por se tratar de uma ferramenta matemática de caráter pratico e contextualizado. Para o desenvolvimento desse trabalho, foi realizado um estudo bi- ´ bliográfico acerca da teoria da Programação Linear e suas aplicações no Ensino Médio, visto a grande possibilidade de correlacionar diversos conteúdos matemáticos previstos na Base Nacional Comum Curricular para essa etapa do ensino. Devido a Programação Linear fazer parte de um dos ramos da Pesquisa Operacional, durante o desenvolvimento do presente trabalho será apresentado a finalidade e o contexto em que surgiu a Pesquisa Operacional e também serão exibidos dois métodos de resolução de problemas de otimização utilizando a Programação Linear; o Método Gráfico e o Método Simplex. O trabalho ainda motiva o uso da tecnologia em sala de aula por meio da sugestão de uso do aplicativo *Linear Program Solver*, para a resolução de problemas mais complexos envolvendo a Programação Linear.

Palavras-chave: Programação Linear. Método Gráfico. Método Simplex. Ensino Médio.

#### **ABSTRACT**

Linear Programming is a tool strongly used in solving problems in different segments since it aims to optimize a function. This work aims to expose some applications that can be worked on during High School, using Linear Programming, as it is a mathematical tool with a practical and contextualized character. For the development of this work, a bibliographic study about Linear Programming and its applications in High School was carried out, given the great possibility of correlating several mathematical contents provided for in the National Common Curricular Base for this stage of teaching. Due to the fact that Linear Programming is part of one of the branches of Operational Research, during the development of the present work, the purpose and context in which Operational Research arose will be presented, as well as two methods of solving optimization problems using to Linear Programming; the Graphic Method and the Simplex Method. The work also motivates the use of technology in the classroom by suggesting the use of the application *Linear Program Solver*, for solving more complex problems involving Linear Programming.

Keywords: Linear Programming. Graphic Method. Simplex method. High school.

# Lista de Figuras

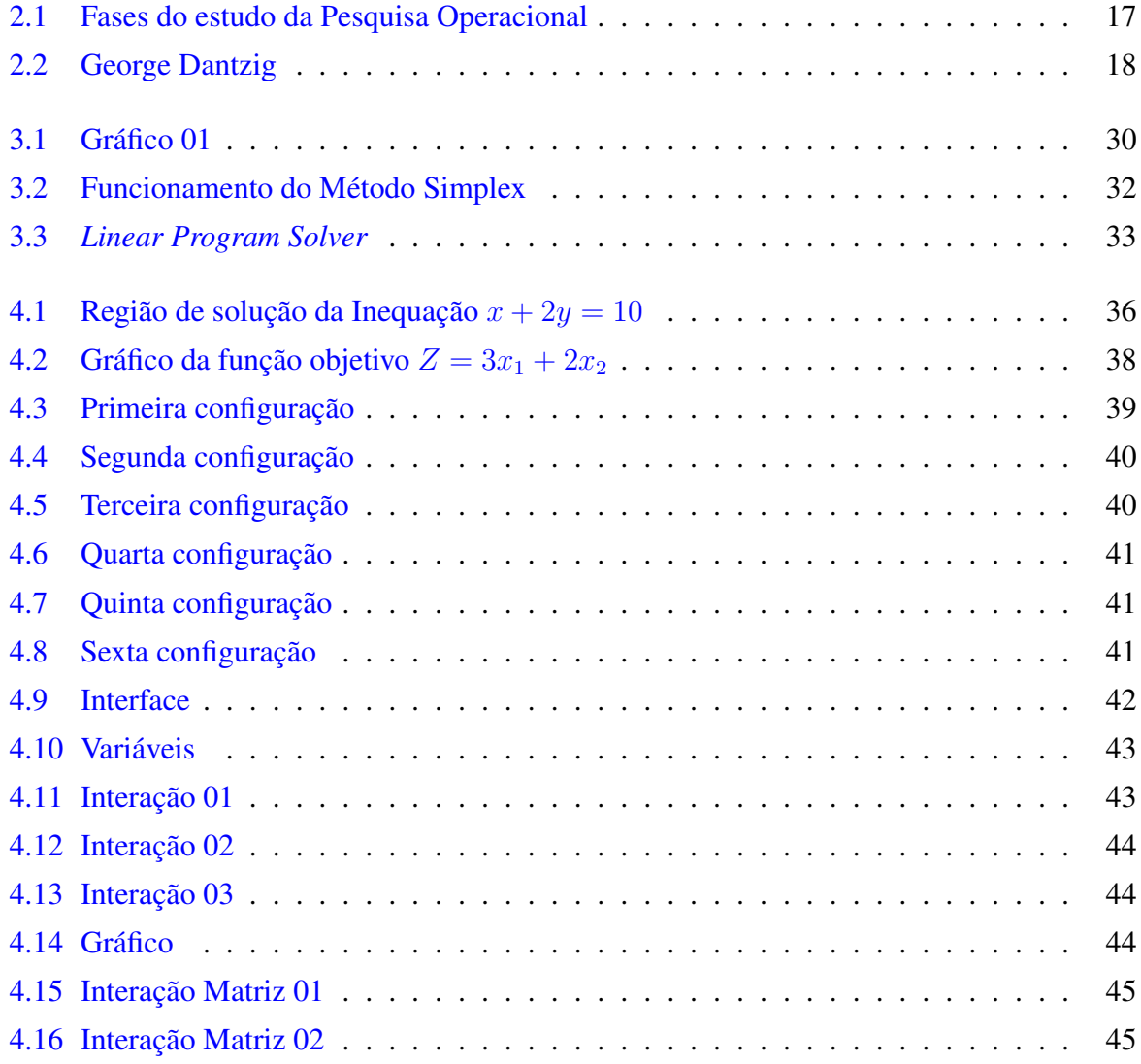

# Sumário

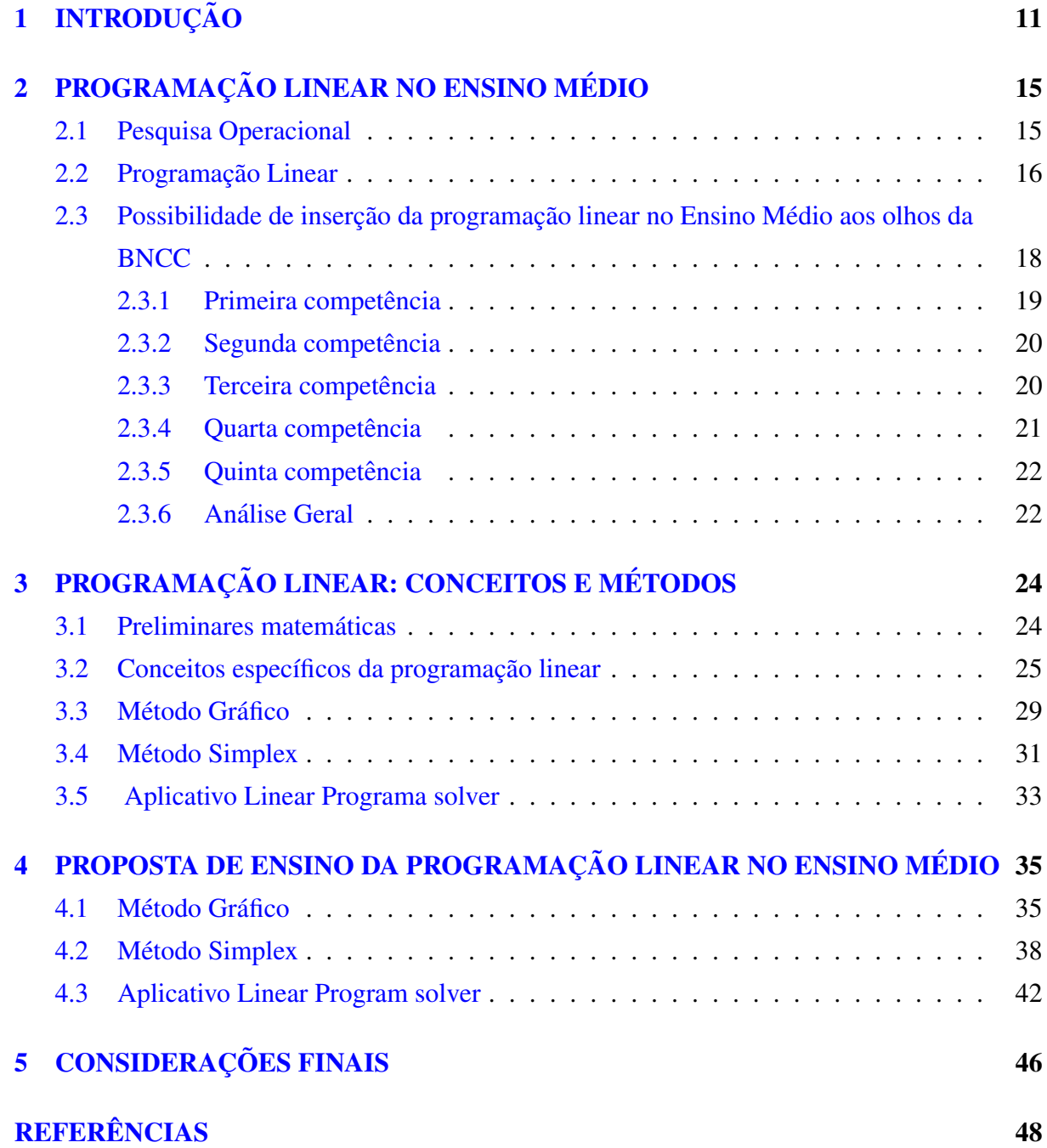

# <span id="page-11-0"></span>Capítulo 1 **INTRODUÇÃO**

No mundo contemporâneo o que não faltam a nossa volta são problemas para serem resolvidos. Todos nós em algum momento da vida já nos deparamos com problemas de diversas naturezas, muitos deles até poderiam ser solucionados sem precisar realizar uma análise de dados ou algo similar, contudo, em especial na Matemática, alguns desses problemas podem surgir apresentando inúmeras variáveis e resolve-los sem o uso de alguma ferramenta apropriada pode não ser tão simples quanto parece. Nesse último caso não é possível obter uma solução sem realizar uma análise de dados.

Esse trabalho tem o objetivo de expor algumas aplicações que podem ser trabalhadas durante o Ensino Médio utilizando a Programação Linear (PL). Por se tratar de uma ferramenta matemática de caráter aplicativo e contextualizado, a PL, pode ser utilizada como elemento motivador do processo de ensino e aprendizagem.

Para o desenvolvimento desse trabalho, foi realizado um estudo bibliográfico acerca da PL e suas aplicações no Ensino Médio, visto a grande possibilidade de correlacionar diversos conteúdos matemáticos previsto para essa fase de ensino, como também, o potencial que essa ferramenta tem de aproximar a teoria matemática a soluções de problemas da realidade.

No que se refere ao Ensino Básico (Fundamental e Médio), o sistema curricular brasileiro passou por algumas mudanças ao longo dos anos e conta atualmente com uma Base Nacional Comum Curricular (BNCC), que fornece diretrizes com o objetivo de nortear o ensino. Trata-se de um documento baseado em competências e habilidades que devem ser adquiridas pelos alunos ao término de cada etapa de ensino.

Se tratando de matemática e suas tecnologias para o Ensino Médio, a BNCC em suas competências colocam o aluno como um personagem atuante em seu ambiente local de maneira que ele faça parte de um mundo globalizado quando propõe que

> [...] o aluno deve participar de ações para investigar desafios do mundo contemporâneo e tomar decisões éticas e socialmente responsáveis, na análise de problemas sociais, como os voltados para as questões de saúde, sustentabilidade, das implicações de tecnologias, no mundo de trabalho, entre outros, mobilizando e articulando conceitos, procedimentos e linguagem propria da ´ matemática (BRASIL, 2017, p.531).

#### $CAPÍTULO 1. INTRODUCTIONCÃO 12$

Dentro dessa perspectiva o professor precisa desenvolver metodologia de ensino e utilizar ferramentas que sejam capazes de correlacionar o conhecimento cientifico com o saber adquirido pelo aluno no âmbito de sua comunidade, de forma que esse aluno se torne capaz de desenvolver modelos para a resolução de problemas presentes em seu convívio social. Fazendo uso de conteúdos matemáticos aplicáveis aos alunos do Ensino Médio, é possível trabalhar com algumas ferramentas de resolução de problemas visando atrair a atenção do aluno, dentre as ferramentas que poderão contribuir para essa interação temos a PL, que se apresenta como um dos ramos da Pesquisa Operacional (PO), muito conhecida por contribuir significativamente diante de situações ou problemas mais complexos. Juntas essas ferramentas tem se encarregado de solucionar problemas de diversas naturezas e proporcionam uma vasta aplicabilidade em situações reais além de possibilitar a realização de análise de conteúdos matemáticos compatíveis com os trabalhados durante o Ensino Médio.

A Matemática está presente na vida do ser humano desde os primórdios, possuindo inúmeras aplicações na sociedade que a tornam indispensável na formação dos indivíduos. Embora sua grande importância, porem por vezes ela é mal compreendida, não é de hoje que encontramos pessoas que temem a Matemática. Neste sentido, Fragoso (2001) afirma que

> [...] na prática docente, encontramos o que é convencional chamarmos de bons alunos de Matemática. Por outro lado, a maioria deles apresenta uma reação emocional negativa ao terem que estudar Matemática e uma grande resistência em aprendê-la (FRAGOSO, pág. 96).

Essa resistência pode ter início nos primeiros anos da alfabetização e perpetuar até a vida adulta do indivíduo.

No livro Educação Matemática de Maria Aparecida Viggiani Bicudo e Marcelo de Carvalho Borba, é possível encontrar uma reflexão e análise sobre a pesquisa realizada por Hoyles, no Institute of Education, University of London, sobre o aluno gostar ou não de matemática e do professor de matemática, e que isso se daria por estarem se ensinado uma matemática totalmente desvinculada da matemática da rua.

Os autores Bicudo e Borba (2004) trazem que

[...] o aluno que estuda português na escola, na rua fala, lê e escreve, ou seja, tem um intenso contato com a l´ıngua escrita e falada. O aluno que estuda geografia na escola, vê em jornais e revistas ou na televisão, falarem de outros países. E o mesmo para a biologia, a química e a física, elas aparecem nas notícias e nos gibis. Os autores trazem ainda que uma solução que parece indicada nessa situação, é buscar fazer com que os alunos vejam "a Matemática na vida real", "trazer a vida real para as aulas de matematica (BICUDO E ´ BORBA, pág. 93).

Em busca de estimular o interesse do aluno para conteúdos matemáticos que envolvam seu cotidiano, aflorando sua curiosidade e desafiando ele a solucionar problemas, certamente o professor estará saindo de um ensino matemático metódico e sem graça, onde o aluno não se enxerga como parte do processo de construção da aula e muito menos ver uma aplicabilidade dentro de sua comunidade, ele simplesmente ver o professor apresentando definições, aplicando e resolvendo exercícios e posteriormente solicitando a realização de exercícios para fixação.

Novamente a BNCC, em sua terceira competência para o ensino de matemática e suas tecnologias aplicada ao Ensino Médio destaca que

> [...] o aluno deve utilizar estratégias, conceitos, definições e procedimento matematicos para interpretar, construir modelos e resolver problemas em diversos ´ contextos analisando a pluralidade dos resultados e a equação das soluções propostas de modo a construir argumentação consistente (BRASIL, 2017, p. 531).

Venturin (2015), ao citar parte do dialogo com D'Ambrosio onde o pesquisador faz uma ´ exposição sobre o ensino da matemática falando que o conteúdo que estamos passando adiante através das escolas é obsoleto, desinteressante e inútil, o autor traz que a reflexão e preocupação do pesquisador sobre o modelo pelo qual o ensino estava sendo realizado na Escola e na Universidade, parecem não corresponder o modo ao qual a sociedade se vale da matemática, incluindo as pessoas que foram reprovadas e utilizam a matematica, praticando-a sem darem-se conta dos ´ objetos matematicos presentes naquilo que fazem. ´

Neste sentido, a Educação Matemática possui fundamental importância, sendo referida por Damasceno e Rabelo (2019) como um objeto de fascínio e estudo de muitos especialistas que buscam metodologias que melhorem o ensino e aprendizagem de Matematica do Ensino ´ Básico ao Superior.

Dentro da PO e da PL, utilizando-se de métodos matemáticos, mais precisamente do Método Gráfico e do Método Simplex, será apresentado uma metodologia de resoluções de problemas de otimização tendo como base conteúdo matemáticos presentes no currículo do Ensino Médio na disciplina de matemática. Neste sentido, Lyra e Alves (2015) afirmam que a PL é uma das aplicações mais evidentes no âmbito matemático.

Em termos gerais, a PL atua na maximização ou minimização de uma função objetivo, quando adicionamos restrições ao problema modelado por meio de um sistema de equações ou inequações lineares e, embora o conteúdo não seja previsto pela BNCC de modo explícito, o mesmo pode ser adaptado e desenvolvido conforme os conteúdos matemáticos estudados no Ensino Médio, contemplando o desenvolvimento de habilidades e competências previstas no referido documento.

Diante do exposto, esse trabalho divide-se em cinco capítulos a contar desta introdução. No segundo capítulo será apresentada a possibilidade da aplicação da PL no Ensino Médio frente as competências e habilidades da BNCC, para isso foi realizada uma análise das competências da BNCC, voltada para o ensino da matemática e suas tecnologias para alunos do Ensino Médio, trazendo a necessidade que os educandos têm de tomarem decisões e de estarem conectados com o mundo tão globalizado e competitivo como vemos em nossa atual circunstância. Nesse intervalo, também será apresentado o contexto histórico da PO, e suas contribuições na resolução de problemas de cunho matemático. No terceiro capítulo serão apresentados os conceitos e métodos que utilizam a PL, falando do Método Gráfico, do Método Simplex como

também do aplicativo *Linear Program Solver*, que se apresenta como uma espécie de simulador da ferramentas Solver presente no pacote do Excel e muito utilizadas para modelagem de problemas matemáticos na busca de tomadas de decisões ótimas.

Dando continuidade, no quarto capítulo será apresentado uma proposta de ensino da PL no Ensino Médio por meio de resolução de problemas utilizando os métodos já mencionadas anteriormente, e por fim, posterior a isso no quinto e ultimo capítulo, serão apresentadas as considerações finais do presente trabalho.

# <span id="page-15-0"></span>Capítulo 2

# PROGRAMAÇÃO LINEAR NO ENSINO MÉDIO

Neste capítulo, serão apresentados alguns aspectos teóricos e históricos referentes à PO, como também será tratado a respeito da PL e sua relação com as habilidades e competências previstas na BNCC para a área de Matemática.

## <span id="page-15-1"></span>2.1 Pesquisa Operacional

A PO é uma área do conhecimento utilizada para tomadas de decisões, que engloba várias técnicas voltadas à resolução de problemas complexos. Fazendo uso da PO, busca-se dentre todas as alternativas disponíveis em uma tomada de decisão encontrar a solução ótima, para um determinado problema. Em muitos casos, a solução ótima está relacionada com a maximização ou minimização de um processo.

No que se refere à sua história, durante o desenvolvimento da primeira revolução industrial ocorrida entre os anos de 1760 a 1840, houve um grande aumento das organizações produtoras que trabalhavam principalmente com a produção têxtil. Nesse período, surgiram as máquinas de tear e a primeira máquina a vapor de James Watt. Também nesta época, ocorria a transição do processo de produção artesanal para o industrial, com o surgimento das primeiras linhas de produção. Durante todo esse período de modernização do processo produtivo, as organizações começaram a se desenvolver e crescer. Com o crescimento das organizações, naturalmente surgiram problemas de maiores complexidades com inúmeras variáveis que precisavam ser solucionados de alguma forma, para uma consequente gestão das organizações. Neste sentido, Hillier e Lieberman (2013) afirmam que, desde o advento da Revolução Industrial, o mundo presencia o crescimento extraordinário no tamanho e na complexidade das organizações. As pequenas oficinas de artesãos de outrora, evoluíram para as corporações bilionárias de hoje.

Apesar dos transtornos, perdas e danos imensuráveis desencadeados pela Segunda Guerra

mundial (1939-1945), é evidente que esse período também veio a contribuir com o desenvolvimento científico. Durante o período de guerra, problemas com muitas variáveis também surgiram exigindo estratégias e táticas diferenciadas dos países combatentes para surpreenderem seus inimigos nos campos de batalha. Um dos problemas, por exemplo, consistia na definição do melhor lugar ou o lugar ótimo para a alocação de suprimentos de forma que fosse possível tirar vantagens da posição assumida para atacarem os inimigos de surpresa. Munhoz e Aoki (2018), comentam que

> [...] a origem da PO, como nós conhecemos atualmente, remonta ao início da Segunda Guerra Mundial, com a necessidade de um planejamento estratégico para alocação de recursos, como tropas, armas, munições, entre outros. Esses recursos escassos deveriam ser alocados em diversas operações militares, portanto, poderiam ditar o sucesso ou o fracasso nas batalhas. (MUNHOZ E AOKI, 2018, p. 10 e 11).

Diante dessa demanda, no decorrer da segunda guerra, os comandos Norte-Americano e Britânico reuniram cientistas de diversas áreas para desenvolverem um método que apresentasse a melhor posição para a alocação de materiais, surgindo com isso o conceito de PO, conforme apontado por Pinto (2008, p. 11).

> O nome Pesquisa Operacional (PO) tem a sua origem nas Forças Armadas do Reino Unido, onde, entre 1939 e 1940, pesquisadores de diferente áreas do conhecimento formaram pequenas equipes destinadas a dar apoio ao Comando de Operações Militares, obtendo êxito em vários de seus estudos, que receberam a denominação de Equipe de Pesquisa de Operações (Operations Research).

Com o fim da guerra e o retorno produtivo das grandes fábricas que precisavam operar intensamente e produzir em grandes quantidades para suprirem os danos causados pelos conflitos. Devido a essa elevação no processo produtivo, os problemas das grandes produtoras ressurgiram ainda mais complexos. Com isso, os conhecimentos adquiridos no período de guerra no que diz respeito à PO, passaram a ser utilizados dentro das corporações para resolverem problemas complexos com muitas variaveis e disseminados cada vez mais dentro das ´ corporações.

Hoje, a PO se caracteriza como uma área do conhecimento de natureza quantitativa, Marins (2011) traz que, a Pesquisa Operacional tem um processo de estudo organizado e consistente, podendo auxiliar os gestores nas difíceis tarefas de gestão de matérias, recursos humanos, financeiros, dentre vários outros em uma empresa, independente do seu segmento de atuação.

Buscando atender seu principal fundamento que é o de otimizar resultados através de métodos puramente científicos, a PO utiliza a modelagem de um problema real e lança mão da PL para maximizá-lo ou minimizá-lo, conforme as fases exibidas pela Figura [2.1.](#page-17-0)

## <span id="page-16-0"></span>2.2 Programação Linear

Quando se fala em PL, o que primeiro vem à mente é a programação computacional. Porém, no contexto de PO, a PL é uma técnica capaz de fornecer subsídios para o planeja-

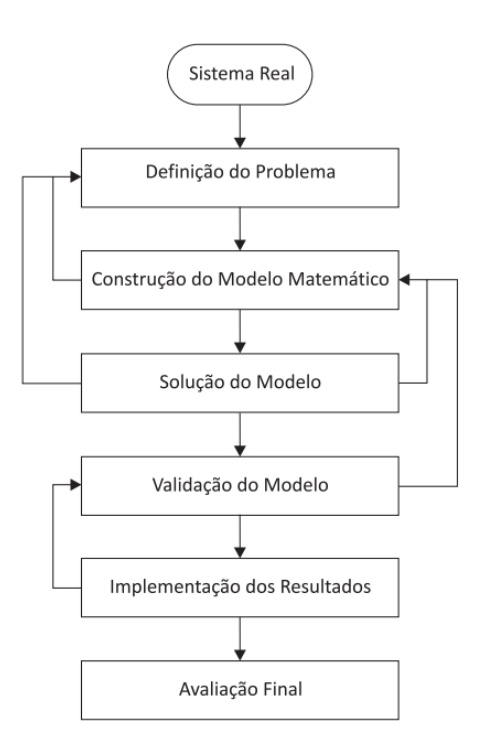

<span id="page-17-0"></span>Figura 2.1: Fases do estudo da Pesquisa Operacional

Fonte: Fávero (2013, p.06)

mento e tomada de decisões e está intrinsecamente relacionada com a criação de modelos matemáticos. Neste sentido, Silva (2016, p. 16), argumenta traz que, A Programação Linear é uma das técnicas utilizadas na Pesquisa Operacional, sendo um método que busca a otimização de um determinado problema que possui muitas soluções possíveis, através da maximização ou minimização de uma função linear.

A PL se desenvolveu nos Estados Unidos da América no final da década de 1940, devido a crescente necessidade de resolução de problemas de otimização desencadeados a partir de questões logísticas da Força Aérea Americana (FAA), durante o período da guerra. Na busca por desenvolvimento de métodos para resolução de problemas dentro das operações dos comandos militares durante a segunda guerra mundial, George Dantzig, um membro da equipe de consultores cuja foto pode ser conferida na Figura [2.2,](#page-18-0) passou a trabalhar em técnicas de resolução de problemas surgidos durante a guerra. Durante esse período, Dantzig, utilizando a PL, desenvolveu, formalizou e testou o Método Simplex, muito utilizado na PO, apresentado-o em 1947.

Na grande maioria dos problemas de PL, é possível encontrar fatores voltados à minimi-

#### Figura 2.2: George Dantzig

<span id="page-18-0"></span>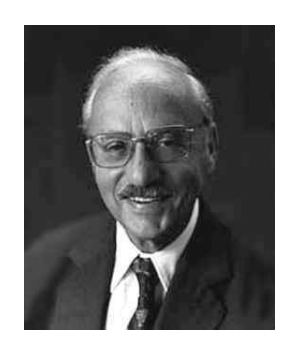

Fonte: https://bit.ly/3ogJWKK

zação ou maximização de variáveis relacionadas a um problema da realidade. Para se conhecer a quantidade que se deseja minimizar ou maximizar é utilizada uma função objetivo. A fim de evitar que tal função sejam infinitamente grande ou pequena, a mesma fica sujeita a certas limitações ou restrições. As restrições presentes nessas funções expressam as condições limitantes que surgem de condições tecnológicas ou de recursos.

Outro ponto primordial da PL são as condições de não-negatividade das variáveis, pelo fato das variáveis não poderem assumir valores negativos, para assim ser possível chegar em uma solução viável que só pode ser obtida com um conjunto de dados e recursos sujeitos as restrições impostas pelas circunstâncias sob as quais o problema foi formulado.

# <span id="page-18-1"></span>2.3 Possibilidade de inserção da programação linear no Ensino Médio aos olhos da BNCC

A BNCC, é um documento contemporâneo, elaborado por especialistas de todas as áreas do conhecimento, apoiado na Lei de Diretrizes e Bases da Educação Nacional (LDB, Lei nº 9.394/1996). A BNCC tem o objetivo de nortear os currículos e as propostas pedagógicas dos sistemas e redes de ensino das unidades federativa, tanto no âmbito do ensino público como do sistema de ensino privado em todos os níveis da educação básica compreendida pela Educação Infantil, Ensino Fundamental e Ensino Médio, em todo território brasileiro.

Trata-se de um documento baseado em competências e habilidades, dentro das quais, são estabelecidos os conhecimentos que se espera que os alunos desenvolvam ao longo da escolaridade básica. No que se refere à Matemática do Ensino Médio, o documento cita cinco competências e quarenta e três habilidades, conforme os conhecimentos matemáticos julgados necessários para construção da vida do jovem em seu convívio social e desenvolvimento profissional.

Aqui, será realizada uma análise destas competências e habilidades, a fim de verificar as

possíveis relações frente a resolução de problemas utilizando a PL.

#### <span id="page-19-0"></span>2.3.1 Primeira competência

A primeira competência encontra-se dividida em seis habilidades e se refere à Matemática como um corpo de conhecimentos a serviço de outra áreas do conhecimento, nisso a BNCC traz que

> [...] Utilizar estratégias, conceitos e procedimentos matemáticos para interpretar situações em diversos contextos, sejam atividades cotidianas, sejam fatos das Ciências da Natureza e Humanas, das questões socioeconômicas ou tecnológicas, divulgados por diferentes meios, de modo a contribuir para uma formação geral"(BRASIL, 2017,p.532).

Assim, a referida competência prevê que para o aluno colocar em ação suas ideias é preciso uma combinação de vários conhecimentos para que ele possa monitorar as estratégias adotadas em cada situação, a fim de analisar a eficiência das decisões a serem tomadas, sendo possível notar a relação dessa competência com a preparação dos estudantes na construção de seus projetos de vida no ambiente social. Tal relação é evidenciada pela primeira habilidade, quando cita que

> [...] o aluno, ao término do Ensino Médio, deve ser capaz de interpretar criticamente situações econômicas, sociais e fatos relativos às ciências da natureza que envolvam variações de grandezas pela análise de gráficos das funções representadas e suas taxas de variações (BRASIL, 2017, p. 533).

Considerando agora, a segunda habilidade da primeira competência, temos que o aluno ao passar por essa etapa de seu processo de estudo este deve ser capaz de olhar para alguns dados dispostos em gráficos, tabelas ou pesquisas estatísticas e saber interpretá-los. Esse aluno deve ser capaz não somente de interpretar o que está posto como também indicar possíveis falhas ou inadequações que possa de alguma forma passar uma mensagem errônea aos leitores dos dados apresentados.

A terceira e quarta habilidade da referida competência requer que o aluno alcance o nível intelectual a fim de que possa compreender os textos científicos que empreguem unidades de medidas de distintas grandezas quando esses forem divulgados por mídias, e não somente isso, além de compreender, o aluno deve saber fazer as possíveis transformações dessas unidades de medidas a fim de apresentar dados em uma linguagem reconhecida mundialmente. O aluno deve ser capaz de interpretar indicadores como taxas de índices socioeconômicos e ter uma capacidade de fazer a investigação dos cálculos aplicados para a apresentação de determinado número, para a elaboração de possíveis críticas e argumentações.

As duas últimas habilidades se referem à necessidade dos alunos de adquirirem, além de conhecimentos de perspectivas se tratando de construção de figuras geométricas, habilidades em identificar situações da vida cotidiano, sabendo fazer escolhas levando em consideração os riscos existentes nestas, "[...] Identificar situações da vida cotidiana nas quais seja necessário fazer escolhas levando-se em conta os riscos probabilísticos (BRASIL, 2017, p. 533)".

De modo geral, as seis habilidades da primeira competência remetem à vida cotidiana dos alunos. A PL pode facilmente ser inserida nesse contexto, tendo em vista que a mesma permite o desenvolvimento de habilidades a fim identificar situações da vida cotidiana nas quais seja necessário fazer escolhas levando-se em conta os riscos das decisões a serem tomadas.

#### <span id="page-20-0"></span>2.3.2 Segunda competência

A segunda competência se refere ao desenvolvimento da capacidade dos alunos em investigar desafios do mundo contemporâneo e tomarem decisões responsáveis pautadas na ética e responsabilidade social. Essa competência específica amplia a anterior por colocar os estudantes em situações nas quais precisam investigar questões de impacto social que os mobilizem a propor ou participar de ações individuais ou coletivas que visem solucionar eventuais problemas (BRASIL, 2017).

Em se tratando de investigação e tomadas de decisões diante aos desafios apresentados no cotidiano do alunos, é possível encontrar na BNCC que essa competência vem

> Propor ou participar de ações para investigar desafios do mundo contemporâneo e tomar decisões éticas e socialmente responsáveis, com base na análise de problemas sociais, como os voltados a situações de saúde, sustentabilidade, das implicações da tecnologia no mundo do trabalho, entre outros, mobilizando e articulando conceitos, procedimentos e linguagens proprios da ´ Matemática (BRASIL, 2017, p.534).

Ao adentrarmos as habilidades dessa segunda competência, é possível notar que, em sua primeira habilidade, os alunos devem sair do Ensino Médio sabendo trabalhar com noções de medições de áreas, perímetros, volumes e capacidade, na sequencia continuemos e encontramos nas proximas habilidades que os alunos devem aprender a planejar e desenvolver pesquisas ´ amostrais com dados levantados em diferentes fontes e por fim, devem serem capazes de aplicar conceitos matemáticos, orçamentos familiares, planilhas e simuladores de cálculos de juros.

Mais uma vez, a PL mostra-se com potencial para inserção no Ensino Médio, tendo em vista que a mesma pode contemplar o desenvolvimento de habilidades como a comunicação de resultados de relatórios através de gráficos e a capacidade de realizar controle de orçamento familiar, produção e outros.

#### <span id="page-20-1"></span>2.3.3 Terceira competência

Dando continuidade na análise da BNCC, chegamos à sua terceira competência que tem uma forte ligação com o que fundamenta este trabalho, que seria não somente a resolução de problemas como também a elaboração destes. Essa competência está inteiramente ligada ao fazer matemático, ou seja, a mesma esta relacionada com a capacidade do aluno no desenvolvimento de situações problemas e posteriormente, ele deve saber criar mecanismos para solucionar esses problemas através de ferramentas matemáticas, deixando claro que todos os conceitos matemáticos que são aplicados dentro do ambiente escolar só têm proveito quando utilizadas na resolução de problemas ao quais o aluno irá se deparar em sua vida fora do ambiente escolar.

A primeira habilidade dessa competência diz que,

[...] o aluno deve resolver e elaborar problemas do cotidiano, fazendo uso de ferramentas matemáticas e de outras áreas do conhecimento, que envolvem equações lineares simultâneas, usando técnicas algébricas e gráficas, com ou sem apoio de tecnologias digitais (BRASIL, 2017, p.536).

Nas demais habilidades desta competência, é possível encontrar uma variedade de conhecimentos que os alunos precisam dominar para uma posterior utilização sempre que necessário. Nesse contexto, podemos citar a construção de modelos matemáticos utilizando funções polinomiais do primeiro e do segundo grau para elaborar e solucionar inúmeros problemas e ter uma compreensão de taxas de juros para tomadas de decisões.

Visto que essa competência traz consigo a necessidade de criação de modelos para resolução de problemas e a utilização de ferramentas matemáticas para tomadas de decisões utilizando funções, a mesma fornece subsídio suficiente ao professor para a inserção da PL em sala de aula.

#### <span id="page-21-0"></span>2.3.4 Quarta competência

A quarta competência da BNCC tem o intuito de complementar as competências anteriores, destacando que o aluno ao terminar essa etapa de ensino deve ser capaz de elaborar, interpretar e solucionar problemas, fazendo uso da linguagem matematica e transitando entre os ´ diversos tipos de representações como representações gráficas, algébricas, simbólicas e textuais. A competência traz que

> [...] o aluno deve compreender e utilizar, com flexibilidade e precisão, diferentes registros de representação matemáticos (algébrico, geométrico, estatístico, computacional etc.), na busca de solução e comunicação de resultados de problemas (BRASIL, 2017, p.538).

Para os especialistas e comentaristas da BNCC do Instituto Reuna, Diniz e Ferreira ´ (2020), a resolução de situações-problema das diversas áreas que se apresentam com diferentes representações da função afim, pode auxiliar no desenvolvimento dessa quarta competência.

A quarta competencia destaca, em suas habilidades, que o aluno precisa dominar as ˆ ferramentas matemáticas para realizarem conversões de representações algébricas de funções polinomiais do primeiro e segundo grau, analisar e estabelecer relações entre funções exponenciais e logarítmicas, saber analisar funções de uma ou mais sentenças para cálculos de rendimentos, impostos e contas a pagar, saber mesmo que, de forma inicial, a elaborar algoritmos de programação em linguagem matemática, ser capaz de manipular dados obtidos para construir tabelas e gráficos de frequências e por fim, o aluno deve adquirir conhecimentos para interpretar e comparar conjuntos de dados estatísticos por meio de diferentes diagramas e gráficos existentes.

Diante destas habilidades, certamente a PL tem mais uma vez a possibilidade de ser aplicada no Ensino Médio por meio de tabelas e gráficos, ao descrever algoritmos de programações em linguagem matemática, na manipulação de dados, dentre outros.

#### <span id="page-22-0"></span>2.3.5 Quinta competência

Por fim, chega-se à análise da última competência da BNCC voltada para o ensino da matemática no Ensino Médio. Nessa competência, os elaboradores do documento apontam como objetivo que, os alunos, de alguma forma, devem tomar posse da maneira científica de pensar matematicamente, procurando fazer com que o jovem aluno perceba a distinção entre o ensino formal da matemática e a observação empírica desta.

> Investigar e estabelecer conjecturas a respeito de diferentes conceitos e propriedades matemáticas, empregando estratégias e recursos, como observação de padrões, experimentações e diferentes tecnologias, identificando a necessidade, ou não, de uma demonstração cada vez mais formal na validação das referidas conjecturas (BRASIL, 2017, p.538).

As habilidades da quinta competência, partem do pressuposto de que o aluno não deve simplesmente aceitar o que está posto a ele, mas, ser capaz de investigar o que está sendo apresentado. Nas habilidades, o aluno deve investigar relações entre números expressos em tabelas para fazer sua representação em plano cartesiano para criação de padrões e desenvolvimento de conjecturas. Com isso, o aluno poderá descobrir o tipo de função que está sendo tratada, saberá identificar os pontos máximo e mínimos de uma função, investigar processos de volumes de diversos sólidos, ser capaz de solucionar problemas de áreas no plano, representando a variação e área e perímetro de um polígono, dentre outros.

O aluno também deve ser capaz de identificar e associar progressões a funções afim de domínio discreto, saber investigar deformações de ângulos e áreas provocados por diferente projeções, investigar conjuntos de dados relativos ao comportamento de duas variáveis numéricas e, por fim, o aluno deve saber reconhecer a existência de diferentes tipos de espaços amostrais, discretos ou não, e investigar implicações dentro do cálculo de probabilidade.

Aqui é possível a aplicação da PL uma vez que o aluno precisa ser capaz de encontrar os pontos máximos e mínimos de uma função, investigar conjuntos de dados relativos ao comportamento de duas variáveis numéricas por fim esse aluno deve ser capaz de investigar o que está posta a ele.

#### <span id="page-22-1"></span>2.3.6 Análise Geral

No geral, o que se pode perceber quando analisado o conteúdo presente na BNCC, voltado ao ensino matemático para alunos do Ensino Médio, é que, esses alunos ao concluírem essa etapa do processo de ensino devem adquirir uma capacidade de desenvolver e solucionar

problemas de diversas naturezas utilizando ferramentas e linguem matemática e a PL poderá de alguma forma auxiliar ao professor no desenvolvimento dessa capacidade.

Lopes e Macedo (2011), apontam que num momento marcado pelas demandas da industrialização, a escola ganha novas responsabilidades: ela precisa voltar-se para a resolução dos problemas sociais gerados pelas mudanças econômicas na sociedade, independentemente de corresponder ou não a campos intitulados ao saber, os conteúdos aprendidos ou as experiências vividas na escola precisam ser úteis. Aqui fica evidente a presença de muitas outras ferramentas matemáticas capazes de solucionarem problemas presentes no cotidiano do aluno, contudo, certamente a PL terá um espaço garantido dentro desse contexto tão amplo.

# <span id="page-24-0"></span>Capítulo 3

# PROGRAMAÇÃO LINEAR: CONCEITOS E MÉTODOS

Para a utilização e compreensão da PL, faz-se necessária a compreensão de alguns conceitos básicos que de alguma forma estão inseridos no currículo do Ensino Médio. Dado que tais estes são essenciais para a formulação de problemas e suas resoluções por meio da criação de modelos matemáticos via PL, os mesmos serão formalizados neste capítulo, dentro do que se propõe nesse trabalho. Neste sentido, as definições, propriedades e teoremas são apresentados conforme as obras de Iezzi e Murakami (1977), Boldrini e Wetzler (1980), Nogueira (2018) e Munhoz e Aoki (2018).

## <span id="page-24-1"></span>3.1 Preliminares matemáticas

Definição 3.1. Equação Linear. Uma equação é dita linear se as variáveis x e y se relacionam *conforme*  $ax + by = c$ *, onde* a*,* b *e* c *são* constantes reais, com  $a \neq 0$  ou  $b \neq 0$ .

Definição 3.2. Sistema de Equações Lineares. Um sistema de equações lineares ou sistema *linear e um conjunto de equac¸ ´ oes lineares associadas da forma: ˜*

$$
\begin{cases}\na_{11}x_1 + a_{12}x_2 + \dots + a_{1n}x_n = b_1 \\
a_{21}x_1 + a_{22}x_2 + \dots + a_{2n}x_n = b_2 \\
\vdots \\
a_{m1}x_1 + a_{m2}x_2 + \dots + a_{mn}x_n = b_m\n\end{cases}
$$

,

*onde*  $a_{ij}$  *e*  $b_k$  *são constantes reais para*  $i = 1, ..., m$ ,  $k = 1, 2, 3...,$   $m$  *e*  $j = 1, 2, 3...,$   $n$ .

Os sistemas podem ser classificados conforme o número de solucões possíveis, da seguinte maneira:

• Quando um sistema admite uma única solução dizemos, que ele é um sistema possível e determinado.

- Quando um sistema admite uma infinidade de soluções dizemos que ele é um sistema possível e indeterminado.
- Quando o sistema não admite solução, ele é denominado sistema impossível.

**Definição 3.3. Inequação Linear**. Uma inequação é dita linear se as variáveis x e y se rela*cionam conforme*  $ax + by \geq c$  *ou*  $ax + by \leq c$ , *onde a*, *b e c são constantes reais, com*  $a \neq 0$ *ou*  $b \neq 0$ *.* 

Quanto a essas definições, no contexto de PL, é comum a obtenção de sistemas contendo equações e inequações. Tendo em vista que equações lineares também podem ser representadas por meio da utilização de somatórios, e os sistemas lineares, por meio de matrizes, a seguir é exibido um exemplo de um sistema linear nessas condições, fazendo uso de tais representações.

 $\bf{Exemplo 3.4.}$  *Suponha que o interesse em um problema seja a maximização de*  $L = \sum_{i=1}^n c_j x_j$ *,* sujeitas a  $\sum_{i=1}^n a_{ij}x_j \leq b_i$ , para todo  $i = 1, 2, 3..., m$ ; e  $x_j \geq 0$ , para  $j = 1, 2, 3..., n$ . *Na forma matricial, tem-se*

$$
\text{Maximizar}: \begin{bmatrix} c_1 & c_2 & \dots & c_i & \dots & c_n \end{bmatrix} \begin{bmatrix} x_1 \\ x_2 \\ \vdots \\ x_i \\ \vdots \\ x_n \end{bmatrix},
$$

*sujeito a*

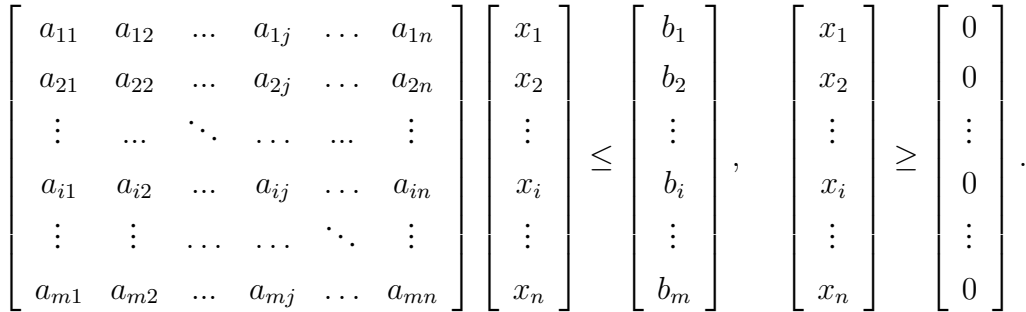

## <span id="page-25-0"></span>3.2 Conceitos específicos da programação linear

No contexto de PL, é importante que se conheça algumas definições para a devida aplicação de suas ferramentas na resolução de problemas.

Definição 3.5. Função objetivo. É uma função linear que pretende-se otimizar maximizando *ou minimizando.*

Definição 3.6. Restrições do modelo. É a relação de cada atividade a ser realizada respeitando a disponibilidade de recursos a serem utilizados, determinando assim uma equação ou *inequação linear, listando todos os itens que possivelmente se apresentem como restrições as poss´ıveis soluc¸ao que o modelo possa apresentar. ˜*

Definição 3.7. Restrições de não negatividade. Restrições que garantem que todas as variáveis *gue parte da formulação do problema a ser resolvido assumam valores não negativos.* 

**Definição 3.8. Forma Canônica**. Classificação de um modelo que apresenta as seguintes *caracter´ısticas:*

- *Todas as variáveis presentes no modelo são não negativas;*
- *O modelo tem por finalidade a maximização da função objetivo;*
- As restrições do modelo são todas desigualdades lineares do tipo  $\leq$ , com exceção das *que dizem respeito a n ` ao negatividade das vari ˜ aveis presentes. ´*

Definição 3.9. Forma Padrão. Na formulação de um modelo para a resolução de um problema *de PL na forma padrao, todas as vari ˜ aveis devem obedecer ´ as restric¸ ` oes de n ˜ ao negatividade; ˜ as restric¸oes presentes s ˜ ao equac¸ ˜ oes lineares, com excec¸ ˜ ao das que dizem respeito ˜ a n ` ao ne- ˜ gatividade; todos os termos independentes de cada uma das restric¸oes presentes s ˜ ao constan- ˜ tes, reais e nao negativas; deve-se considerar indiferente a maximizac¸ ˜ ao ou a minimizac¸ ˜ ao da ˜*  $func$ ão objetivo.

Definição 3.10. Solução. A solução de um problema de programação linear é um conjunto de *valores viaveis ´ as vari ` aveis em quest ´ ao. ˜*

**Definição 3.11. Solução Ótima**. É a solução que fornece o melhor valor possível para a função *objetivo.*

Definição 3.12. Variável de Folga. É uma variável não negativa de coeficiente unitário que *auxilia a func¸ao quando ˜ e introduzida no sistema. ´*

Definição 3.13. Variável de decisão. *Variáveis ligadas ao objetivo pretendido no problema*.

Sob o ponto de vista matemático e da modelagem, existem algumas hipóteses que devem ser satisfeitas com relação às variáveis e aos dados coletados que compõem o problema proposto de PL.

1. Hipótese de proporcionalidade: Aplica-se tanto à função objetivo quanto às restrições. O objetivo básico dessa hipótese é garantir que o expoente seja sempre igual a um, isso para qualquer variável de decisão, tanto na função objetivo quanto nas restrições funcionais do problema.

- 2. Hipótese de aditividade: Tem o objetivo de garantir que o efeito total de quaisquer duas variáveis resulte na soma dos efeitos individuais, ou seja, toda função num modelo de PL será a soma das contribuições individuais de cada variável.
- 3. Hipótese de divisibilidade: Tal hipótese garante que as variáveis de decisão podem assumir quaisquer valores, inclusive valores fracionários.
- 4. Hipótese de certeza: Permite que todos os valores atribuídos a cada parâmetro de um determinado modelo de PL sejam assumidos como conhecidos. Essa hipotese vale tanto ´ para os parâmetros da função objetivo quanto para as restrições funcionais, de modo que são valores não aleatórios.

Apresentados tais conceitos, é possível dizer que os problemas de PL podem aparecerem tanto na forma padrão como na forma geral. Para colocar o problema na forma padrão, todos os termos independentes devem ser não negativos, todas as restrições precisam estarem na forma de igualdade e todas as viráveis de decisão devem ser positivas. Nesse caso tem-se um problema na forma geral:

 $c_1x_1 + c_2x_2 + \ldots + c_nx_n$ . Sujeito a:

$$
\begin{cases}\na_{11}x_1 + a_{12}x_2 + \dots + a_{1n}x_n = b_1 \\
\vdots \\
a_{k1}x_1 + a_{k2}x_2 + \dots + a_{kn}x_n \ge b_k \\
\vdots \\
a_{j1}x_1 + a_{j2}x_2 + \dots + a_{jn}x_n \le b_j \\
x_1, x_2, \dots, x_n \ge 0\n\end{cases}
$$

Quando falamos que as restrições de um determinado modelo de programação linear é apresentado em forma de equação, dizemos que esse modelo está apresentado na forma padrão. Esse se torna o primeiro passo para a resolução de um problema de Programação Linear.

Quando um modelo de programação linear atende aos seguintes itens, falamos que este se encontra na forma padrão, para isso os termos independentes do modelo devem se apresentarem da seguinte forma:

- Todas as restrições devem estar representadas por equações lineares e apresentadas na forma de igualdade.
- Todas as variáveis de decisão devem ser não negativas. Matematicamente a forma padrão será representada da seguinte maneira:

Max ou Min Z:  $c_1x_1 + c_2x_2 + ... + c_nx_n = 0$ . sujeito a:

$$
\begin{cases}\na_{11}x_1 + a_{12}x_2 + \dots + a_{1n}x_n = b_1 \\
a_{21}x_1 + a_{22}x_2 + \dots + a_{2n}x_n = b_2 \\
\vdots \\
a_{n1}x_1 + a_{n2}x_2 + \dots + a_{nn}x_n = b_n \\
x_1, x_2, \dots, x_n \ge 0\n\end{cases}
$$

- 1. Todo e qualquer problema de maximização pode ser convertido em um problema de minimização, pois: Min  $Z = -max(-z)$ .
- 2. Similar ao caso anterior qualquer problema que apresente restrição de desigualdade de tipo  $\geq$  também pode ser convertida em uma restrição do tipo  $\leq$  sempre multiplicando por (−1) ambos os membros do problema.

$$
\left\{ a_{k1}x_1 + a_{k2}x_2 + \ldots + a_{kn}x_n \ge b_k \right\}
$$

Tomando a inequação e multiplicando por  $(-1)$ , Podemos obter:

$$
\left\{ a_{j1}x_1 + a_{j2}x_2 + \ldots + a_{jn}x_n \leq b_j \right\}
$$

3. Por fim, qualquer restrição de igualdade também pode ser convertida em duas restrições de desigualdades tanto ≤, quanto ≥.

$$
\left\{ a_{11}x_1 + a_{12}x_2 + \ldots + a_{1n}x_n = b_1 \right\}
$$

⇓

$$
\left\{ a_{11}x_1 + a_{12}x_2 + \ldots + a_{1n}x_n \le b_1 \right.
$$

ou

$$
\left\{ a_{11}x_1 + a_{12}x_2 + \ldots + a_{1n}x_n \ge b_1 \right.
$$

- 4. Uma restrição de desigualdade do tipo "≥"ou "≤"pode ser convertida em uma restrição de igualdade, para isso ocorrer basta ser adicionando uma nova variável de não negatividade (variável de folga).  $x_{n+1}$ , com  $x_{n+1} \geq 0$ , conforme segue:
	- Max ou Min  $Z = a_{i1}x_1 + a_{i2}x_2 + \ldots + a_{in}x_n > b_i$ ⇓
	- Max ou min  $Z = a_{i1}x_1 + a_{i2}x_2 + \ldots + a_{in}x_n + x_{n+1} = b_i$ .

## <span id="page-29-0"></span>3.3 Método Gráfico

A grande maioria dos problemas de PL consistem na obtenção de uma solução que maximize ou minimize uma função objetivo. Os problemas mais simples, que não possuem muitas variaveis, podem facilmente ser solucionados utilizando ferramentas simples como o ´ Método Gráfico. Para a resolução de problemas por meio deste método, os seguintes passos podem ser seguidos:

- 1. Inicialmente, deve-se desenhar um sistema de coordenadas cartesianas para representação das variáveis de decisão.
- 2. Sobre os eixos, desenha-se uma escala numérica. Esta deve ser estabelecida conforme os valores que as variáveis do problema podem assumir.
- 3. Após a formulação do problema e consideração de todas as restrições presentes no problema inicial, deve-se desenhar as retas obtidas ao considerar todas as restrições como igualdades.
- 4. A região viável do problema é a interseção das regiões definidas tanto pelo conjunto de restrições quanto pelas condições de não negatividade das variáveis.
- 5. Por meio da região determinada, é possível determinar seus pontos extremos, chamados de vértices do polígono, que representam as resoluções gráficas do problema. Na PL, denomina-se tais pontos como soluções viáveis em pontos extremos ou pela sigla FPE.
- 6. Por fim, testa-se todas as soluções FPE, para obtenção da região de solução ótima.

O Exemplo [3.14](#page-29-1) exibe a execução destes passos, na utilização do Método Gráfico.

<span id="page-29-1"></span>Exemplo 3.14. *Temos que a intersecção dos semiplanos definidos pelas inequações que exprimem as restric¸oes ˜ e a regi ´ ao admiss ˜ ´ıvel. Neste problema, a regiao admiss ˜ ´ıvel tera 4 v ´ ertices ´ sendo eles:* A, B, C *e D. Dado que a função objetivo é representada por*  $Z = 500x_1 + 400x_2$ .

*Para a resoluc¸ao gr ˜ afica de um problema linear utilizando o M ´ etodo Grafico, faz-se ´ necessario os seguintes passos: ´*

- *1. Fazer a Identificac¸ao dos eixos de um plano cartesiano em um plano com as vari ˜ aveis de ´ decisao. ˜*
- *2. Fazer os calculos num ´ ericos necess ´ arios dos pontos para as restric¸ ´ oes lineares. ˜*
- *3. Otimizando a func¸ao objetivo, utilizando operac¸ ˜ ao b ˜ asicas. ´*
- *4. Desenhando, no plano, o grafico das restric¸ ´ oes, determinar o pol ˜ ´ıgono de viabilidade e identificar a região tratada pelo problema (chamada de região FPE ou região viável).*
- *5. Construir a reta correspondente à equação:*  $500x_1 + 400x_2 = 0$ .

Quando deslocada a reta paralelamente a si mesma, no sentido de crescimento da função *objetivo z, e poss ´ ´ıvel verifica que a soluc¸ao˜ otima ´ e atingida ao atingir o v ´ ertice B (40,40), ´ uma vez que e o´ ultimo ponto de contato com a regi ´ ao admiss ˜ ´ıvel como demostra a Figura [3.1.](#page-30-0) Com isso temos que a solução FPE é dada por*  $x_1 = 40$  *e*  $x_2 = 40$ *.* 

*Fazendo:*

 $Z = 500.40 + 400.40$ 

<span id="page-30-0"></span> $Logo Z = 36000$ .

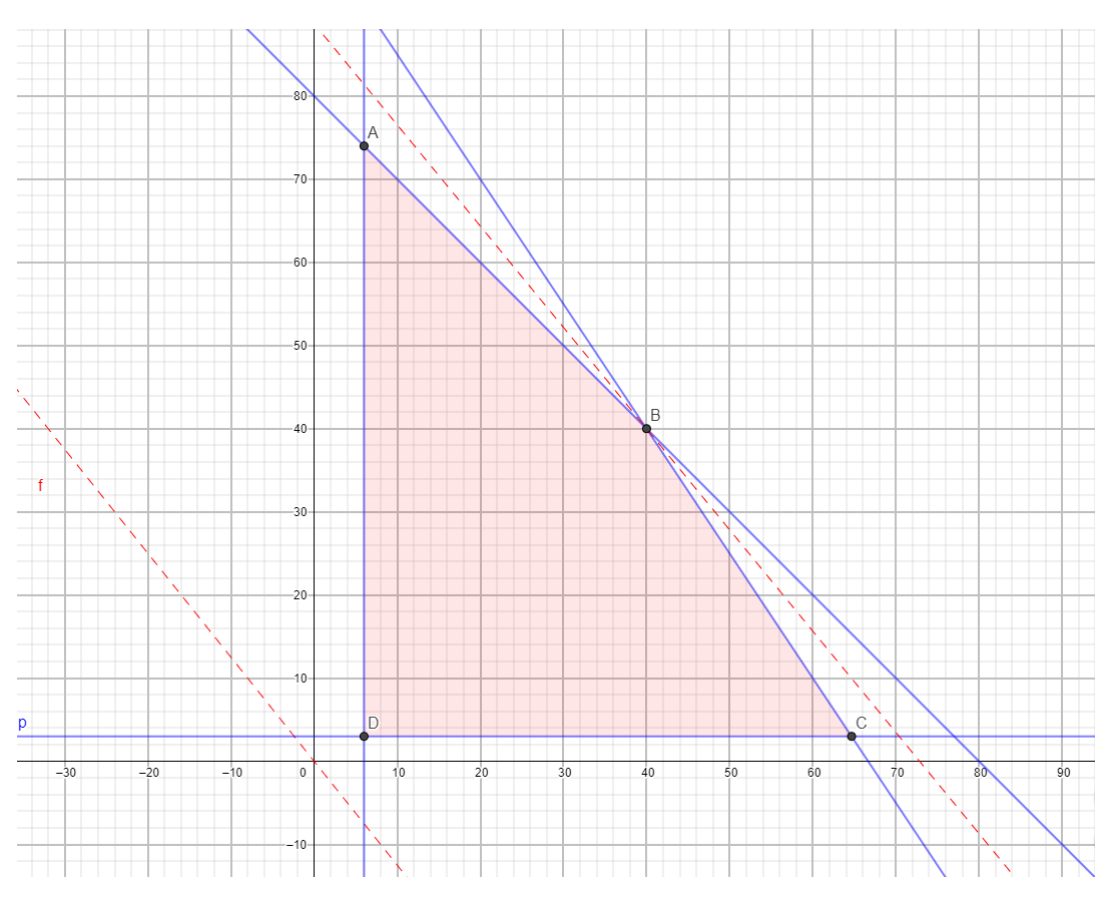

Figura 3.1: Gráfico 01

Fonte: Próprio Autor

O método gráfico costuma ajudar bastante quando se trabalha com problemas simples de no máximo duas variáveis, ele até pode ajudar na resolução de problemas como mais de duas variáveis porem o gráfico começa a ficar bastante poluído e de difícil interpretação.

## <span id="page-31-0"></span>3.4 Método Simplex

Sabendo das limitações que o método gráfico apresenta frente aos problemas da vida real compostos por inúmeras variáveis, o método simplex pode ser um grande aliado na resolução de problemas de maior complexidade, sendo capaz de apresentar ótimas soluções, levando em consideração diversas variáveis. O mesmo foi desenvolvido por George Dantzig, já citado neste trabalho, e se caracteriza, segundo Moreira (2006), como a forma mais geral de se resolver um problema de PL.

Esse método consiste em uma sequência de operações sistemáticas que, após o número suficiente de iterações, apresenta a solução ótima de um problema. Hillier e Liberman (2006) apresentam seis conceitos primordiais para se obter as soluções ótimas pelo simplex:

- 1. O simplex se concentra apenas em soluções FPE;
- 2. O simplex é um método iterativo, ou seja, possui uma série de passos que são executados de modo repetitivo, chamados de iterações, até chegar-se a uma solução ótima;
- 3. Sempre que for possível, o simplex utiliza como solução inicial a origem (todas as variáveis de decisão são iguais a zero). Em alguns casos veremos que isso não é possível, como nos problemas de minimização ou quando essa solução for inviável, de modo que nesses casos outros procedimentos devem ser empregados para obter a solução inicial;
- 4. No simplex, tem-se o conceito de solução FPE adjacente, ou seja, uma solução FPE que esteja próxima à solução atual. O simplex verifica as soluções FPE adjacentes para se deslocar da solução atual, não sendo consideradas outras soluções;
- 5. O simplex verifica o deslocamento que trará maior crescimento para a função objetivo e desloca-se nesse sentido para a solução FPE adjacente;
- 6. Ter uma taxa de crescimento positiva para a função objetivo, deslocando-se para a solução FPE adjacente, indica que essa solução será melhor do que a atual, mas caso seja uma taxa de crescimento negativa, a solução adjacente será pior que a atual.

A fim de ilustrar o funcionamento do método simplex, Munhoz e Aoki (2013) apresentam o esquema exibido na Figura [3.2.](#page-32-0)

No simplex, para cada inequação do problema, é utilizada uma variável de folga representando a diferença entre o valor utilizado e o disponível para cada restrição funcional representada também por uma inequação. Essas variáveis de folga podem ser representadas dentro da resolução do problema por quaisquer letras ou índices.

Por se tratar de um método mais complexo, é importante citar que cada solução básica é composta por variáveis básicas e não básicas. As básicas sempre serão configuradas em zero, no

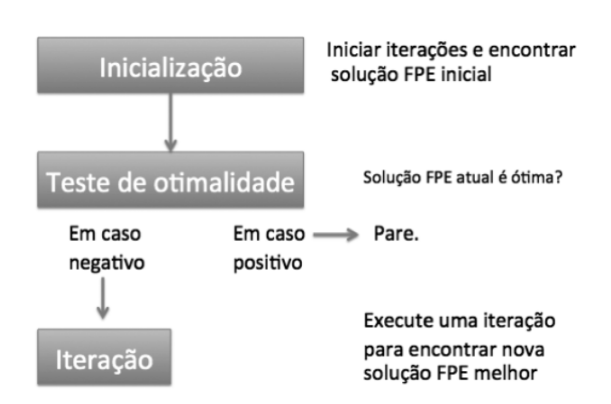

<span id="page-32-0"></span>Figura 3.2: Funcionamento do Metodo Simplex ´

Fonte: Munhoz e Aoki (2013, p. 70)

entanto, as básicas são os valores encontrados pela solução do sistema de equações lineares. O número de variáveis básicas é igual ao número de restrições funcionais presentes no problema, enquanto o número de não básicas é o total de variáveis menos o número de variáveis básicas.

Para o desenvolvimento do método simplex, faz-se necessário conhecer suas bases teóricas e o processo de pivoteamento de um determinado sistema de equações lineares que, na prática, tem seu funcionamento baseado na escolha de variáveis que entram e de variáveis que saem do sistema. A seguir, são enumeradas algumas considerações a respeito.

- 1. Para o método simplex, faz-se necessária a construção de esquemas para agrupamento dos dados apresentados, a fim de identificar as variaveis que saem ou entram na base. ´ Aqui, serão utilizados quadros.
	- O quadro inicial do método simplex é composto por todos os coeficientes das variáveis de decisão do problema, incluindo as variáveis de folga.
	- A coluna das variáveis que entra na base é denominada como coluna pivô.
	- Após identificar a variável que entra na base, determina-se qual será a variável que sairá da mesma. Essa decisão é baseada na divisão de cada termo independente presente em uma determinada coluna do quadro pelos elementos correspondentes da coluna pivô, desde que ambos elementos sejam estritamente positivos. A linha do quadro a ser escolhida será a que contém o menor número.
	- $\bullet$  Ao analisar a tabela criada contendo todos os dados, será possível identificar o elemento pivô que estará na intersecção da linha com a coluna pivô, conforme a Figura [4.4.](#page-40-0)
- 2. A condição de parada é alcançada quando na linha que contém a função objetivo no caso  $Z$ , não existir nenhum valor negativo entre os valores reduzidos como mostra o Figura [4.8,](#page-41-2)

nesse caso, o algoritmo chega ao final, porque já não existem possibilidades de melhorar o valor contido em  $Z$ , a coluna que contem  $b$ , que são os termos independentes, apresentará a solução ótima do problema.

## <span id="page-33-1"></span>3.5 Aplicativo Linear Programa solver

A resolução manual de problemas de PL pode ser complexa, conforme o número de variáveis e restrições envolvidas. Existem várias ferramentas tecnológicas, capazes de auxiliar a obtenção de soluções. Um exemplo é o *Solver*, ferramenta desenvolvida pela *Microsoft* e presente no Excel. Para fins didáticos, pensando na inserção da PL em sala de aula e na grande parcela de alunos que possuem celulares modernos com a possibilidade de instalação de aplicativos, o aplicativo *Linear Program Solver*, que funciona como um simulador do *Sol*ver, é sugerido neste trabalho como ferramenta auxiliar no desenvolvimento de atividades que contemplem a PL no Ensino Médio.

<span id="page-33-0"></span>Desenvolvido e disponibilizado por autor desconhecido esse aplicativo pode ser encontrado disponível para *download* na plataforma da Play Store, para a versão Android, como mostra a Figura [3.3.](#page-33-0)

Figura 3.3: *Linear Program Solver*

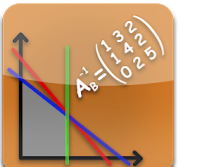

Solucionador de programa linear

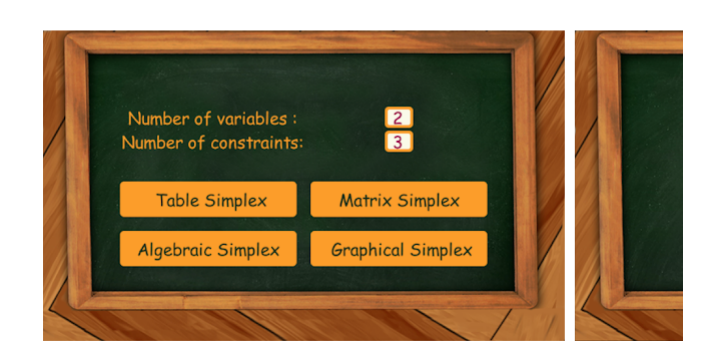

Fonte: https://apkpure.com/br/linear-program-solver/com.aoujapps.linearprogramsolver

Para a utilização do *Linear Program Solver*, faz-se necessário que o usuário tenha habilidades para responder as seguintes questões:

• Qual será a variável de decisão desse problema?

- Qual é o objetivo do problema?
- Quais as relações básicas, em especial, as restrições presentes no problema?
- Quantas variaveis e quantas constantes tem meu problema? ´

# <span id="page-35-0"></span>Capítulo 4

# PROPOSTA DE ENSINO DA PROGRAMAÇÃO LINEAR NO ENSINO MÉDIO

Como já mencionado, a PL é uma poderosa ferramenta matemática voltada para a resolução de problemas das mais diversas as áreas do conhecimento, com ampla capacidade de oferecer subsídios para a modelagem de problemas, resoluções destes a aplicabilidade prática no cotidiano.

Dada sua importância, a PL e suas ferramentas inseridas no contexto do Ensino Médio, podem potencializar a formação do aluno enquanto cidadão, além de atrair a participação destes para as aulas de matemática, ao abordar um assunto contextualizado e com ampla correlação aos problemas do cotidiano do aluno, o professor certamente estará fazendo com que o aluno saia de sua zona de conforto e passe a explorar mais a matemática.

Neste sentido, alguns problemas são apresentados e sugeridos neste capítulo para desenvolvimento dentro do currículo de Matemática do Ensino Médio, contemplando conteúdos como equações, inequações, matrizes, representações gráficas e permitido a introdução de tecnologia em sala de aula por meio de *softwares* e aplicativos.

## <span id="page-35-1"></span>4.1 Método Gráfico

Para o ensino do método gráfico no Ensino Médio, serão apresentados exemplos envolvendo equações lineares contendo duas variáveis que, consequentemente, são representadas no plano por retas.

**Exemplo 4.1.** *Determinar a região gráfica correspondente à inequação*  $x + 2y \ge 10$ *.* 

*A resoluc¸ao desse problema, pelo m ˜ etodo gr ´ afico, ´ e obtida pelos seguintes passos: ´*

*1. Representar graficamente a reta correspondente à equação:*  $x + 2y = 10$ *.* 

*Note que, através de manipulações matemáticas, é possível reescrever essa equação na* forma reduzida como  $y=-\frac{x}{2}+5$ , com coeficiente angular dado por  $m=-\frac{1}{2}$  $\frac{1}{2}$ . Tomando  $x = 0$ , será obtido  $2y = 10$  ou  $y = 5$  e se tomarmos  $y = 0$ , será obtido  $x = 10$ . Por *esses dois pontos*  $(0, 5)$  *e*  $(10, 0)$ *, pode-se traçar a reta no plano cartesiano, conforme a Figura [4.1.](#page-36-0)*

*2. Verificar a inequação.* 

*Tomando um ponto qualquer de uma das regiões limitadas pela reta, como* (10, 5), por *exemplo, e substituindo*  $x = 10$  *e*  $y = 5$ *, em*  $x + 2y$ *, tem-se:*  $x + 2y = 10 + 2.5 = 20 > 10$ *. Portanto, a região das soluções da inequação é toda aquela que contém o ponto testado, conforme determinado pela reta. Sob uma abordagem gráfica, a região que satisfaz a inequação é a que está acima da reta*  $x + 2y = 10$ *, na cor em destaque*, *de acordo com a Figura [4.1.](#page-36-0)*

<span id="page-36-0"></span>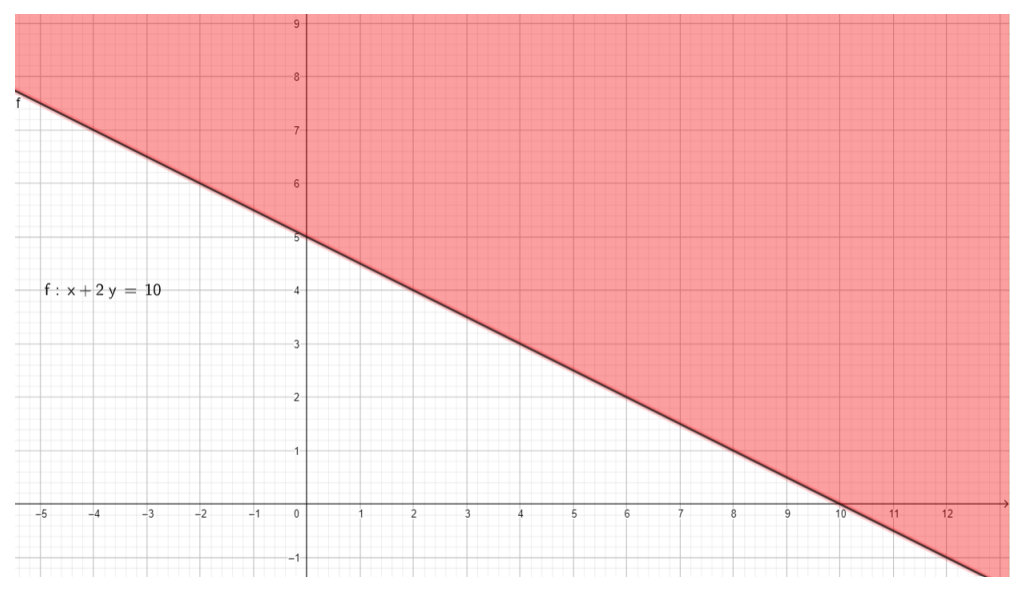

Figura 4.1: Região de solução da Inequação  $x + 2y = 10$ 

Fonte: Próprio Autor

Na representação de uma inequação em um plano cartesiano, é possível encontrar uma região de solução conforme apresentado no gráfico da Figura [4.1.](#page-36-0) Quando o problema consiste em mais de uma inequação, faz-se necessário encontrar os pontos de interseção das retas determinadas, denominados na PL como soluções viáveis.

**Exemplo 4.2.** *Suponha que uma família trabalhe em casa, em sua pequena fábrica de producão de salgados. Para a produc¸ao, a fam ˜ ´ılia pode contar com tres m ˆ aquinas para a fabricac¸ ´ ao˜*

<span id="page-37-0"></span>

|                             | Pizza | Torta | Tempo máximo de funcionamento |
|-----------------------------|-------|-------|-------------------------------|
| Máquina 1 01 hora 02 horas  |       |       | 12 horas                      |
| Máquina 2 02 horas 03 horas |       |       | 12 horas                      |
| Máquina 3 02 horas 01 hora  |       |       | 08 horas                      |

Tabela 4.1: Informações referentes ao Exemplo 4.1.

*de pizzas e tortas. Cada produto deve ser processado pelas maquinas, respeitando o tempo ´ máximo de funcionamento diário de cada máquina, conforme as informações na Figura [4.1.](#page-37-0)* 

*Sabendo que o lucro de cada pizza e torta, e´* R\$3, 00 *e* R\$2, 00*, respectivamente, quantos salgados a fam´ılia deve produzir para otimizar o lucro diario, aproveitando melhor o tempo ´ de funcionamento de cada maquina conforme as restric¸ ´ oes apresentadas na Figura ˜ [4.1?](#page-37-0)*

*Para a resolução do problema, os passos apresentados na Subseção 3.3 devem ser seguidos, apos devida montagem do modelo representante da situac¸ ´ ao exemplificada, por meio ˜ dos seguintes itens:*

- *Definic¸ao das vari ˜ aveis do problema; ´*
- *Definic¸ao dos coeficientes das restric¸ ˜ oes presentes no problema apresentado; ˜*
- *Definic¸ao da func¸ ˜ ao objetiva que dever ˜ a ser maximizada para tornar maior os lucros da ´ fabrica; ´*
- *Definic¸ao das restric¸ ˜ oes de n ˜ ao negatividade. ˜*

*Assim, definindo*  $x_1$  *como o número de pizzas produzidas e*  $x_2$ *, o número de tortas pro* $duzidas, obtém-se  $L = 3x_1 + 2x_2$  *como função lucro a ser maximizada, sujeita a*$ 

$$
\begin{cases} 1x_1 + 2x_2 \le 12 \\ 2x_1 + 3x_2 \le 12 \\ 2x_1 + 1x_2 \le 8, \end{cases}
$$

*e* atendendo as seguintes restrições de não negatividade:  $x_1, x_2 \geq 0$ .

*De acordo com o metodo gr ´ afico, uma soluc¸ ´ ao FPE ˜ e aquela que est ´ a no v ´ ertice da ´ regiao de soluc¸ ˜ oes vi ˜ aveis, conforme gr ´ afico da Figura ´ [4.2.](#page-38-0)*

<span id="page-38-0"></span>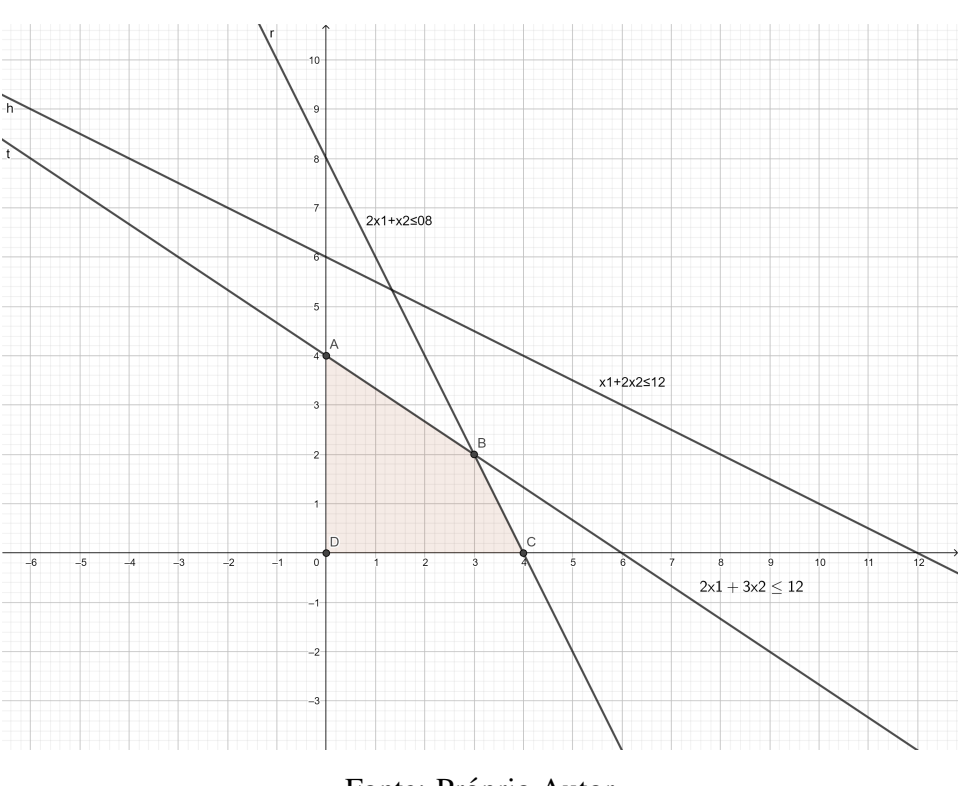

Figura 4.2: Gráfico da função objetivo  $Z = 3x_1 + 2x_2$ 

Fonte: Próprio Autor

*Analisando a regiao hachurada do gr ˜ afico, ´ e poss ´ ´ıvel identificar os seguintes pontos como FPE:* (0, 0)*,* (0, 4)*,* (3, 2) *e* (4, 0)*.*

*Testando os valores correspondentes a*  $x_1$  *e*  $x_2$  *em* L *conforme os pontos obtidos, tem-se:* 

 $L = 0$ , para  $(0, 0)$ ;  $L = 8$ , para  $(0, 4)$ ;  $L = 13$ , para  $(3, 2)$  *e*  $L = 12$ , para  $(4, 0)$ .

*Como o objetivo do problema e maximizar o lucro obtido pela f ´ abrica de salgados e o ´ ponto* (3, 2)*, entre os testados, fornece* L *maximo, a f ´ abrica deve produzir 3 pizzas e 2 tortas, ´ diariamente, a fim de obter o maior lucro poss´ıvel.*

## <span id="page-38-1"></span>4.2 Método Simplex

Por ser um método mais complexo, com repetidas operações, um exemplo de aplicação do Método Simplex será apresentado nesta subseção, como ferramenta que pode ser utilizada pelo o professor em sala de aula, quando o Método Gráfico não for suficiente para obter a solução de um problema ou para despertar a curiosidade dos alunos. Para tal, a Subseção 3.4 pode ser revisitada para sustentação teórica do exemplo.

Exemplo 4.3. *Retornando ao Exemplo 4.2, sabe-se que o interesse da família é obter o máximo de lucro possível com a sua pequena fábrica de salgados, maximizando*  $L = 3x_1 + 2x_2$ .

*Para a resolução desse problema pelo Simplex, executam-se os seguintes passos:* 

*1.* Como estaremos trabalhando com equação, deveremos passar o problema apresentado *para a forma padrao. Para isso, vamos reescrever o problema organizando os termos ˜ com variáveis de um lado da equação e igualando-os a zero. Ficando da seguinte forma:*  $-3x_1 - 2x_2 = 0$ .

*Sujeito as mesmas restric¸oes, afinal estamos tratando do mesmo problema solucionado ˜ anteriormente:*

$$
\begin{cases}\n1x_1 + 2x_2 \le 12 \\
2x_1 + 3x_2 \le 12 \\
2x_1 + 1x_2 \le 8\n\end{cases}
$$

*Incia-se inserindo as variáveis de folga para transformar as inequações em equações conforme segue:*

$$
\begin{cases}\n1x_1 + 2x_2 + x_3 = 12 \\
2x_1 + 3x_2 + x_4 = 12 \\
2x_1 + 1x_2 + x_5 = 8\n\end{cases}
$$

<span id="page-39-0"></span>2. Agrupa-se os dados em um quadro, a fim de facilitar a manipulação dos elementos pre*sentes no modelo, obtendo a Figura [4.3.](#page-39-0)*

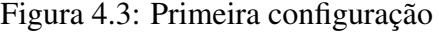

| Variáveis | Coeficientes das Variáveis |    |    |    |    |    |  |  |  |
|-----------|----------------------------|----|----|----|----|----|--|--|--|
|           |                            | Х1 | X2 | X3 | X4 | X5 |  |  |  |
|           |                            |    |    |    |    |    |  |  |  |
| XЗ        |                            |    |    |    |    |    |  |  |  |
| X4        |                            |    |    |    |    |    |  |  |  |
| vc        |                            |    |    |    |    |    |  |  |  |

Fonte: Próprio Autor

- *3. Proximo passo ser ´ a determinar o coeficiente piv ´ o, verificando em que coluna se encontra ˆ o menor valor do sistema. Feito isso, sera preciso encontrar a linha piv ´ o que ser ˆ a a linha ´ dentre as variáveis que se encontrar o menor quociente. Tendo concluído esses passos, é possível determinar a variável que entra e a que sairá, nesse caso a variável*  $x_1$  *entra e a variável da linha das variáveis*  $x_5$  *sairá conforme destacado na Figura* [4.4](#page-40-0).
- 4. *Dividindo todas todos os itens da linha que sai*  $(x<sub>5</sub>)$  pelo elemento pivô onde ocorre *o cruzamento nesse casso aqui sera o ´* 2*, encontrando os novos elementos, e com isso obteremos um novo quadro constando a nova linha pivo conforme Figura ˆ [4.5](#page-40-1) destaca.*

#### <span id="page-40-0"></span>CAPÍTULO 4. PROPOSTA DE ENSINO DA PROGRAMAÇÃO LINEAR NO ENSINO MÉDIO40

| Variáveis      | Coeficientes das Variáveis |      | Quociente |    |    |    |           |  |
|----------------|----------------------------|------|-----------|----|----|----|-----------|--|
|                | X1                         | Х2   | XЗ        | X4 | X5 | b  |           |  |
|                | -3                         | $-2$ |           |    |    |    |           |  |
| X <sub>3</sub> |                            |      |           |    |    | 12 | $12/1=12$ |  |
| X4             |                            |      |           |    |    | 12 | $12/2=6$  |  |
| X5             |                            |      |           |    |    | 8  | $8/2=4$   |  |

Figura 4.4: Segunda configuração

Fonte: Próprio Autor

Figura 4.5: Terceira configuração

<span id="page-40-1"></span>

| Variáveis | Coeficientes das Variáveis |    |     |    |    |     |    |  |  |
|-----------|----------------------------|----|-----|----|----|-----|----|--|--|
|           |                            | X1 | X2  | XЗ | X4 | X5  | b  |  |  |
|           |                            |    |     |    |    |     |    |  |  |
| X3        |                            |    |     |    |    |     | 12 |  |  |
| X4        |                            |    |     | U  |    |     | 12 |  |  |
| V1        |                            |    | 0,5 |    |    | 0.5 |    |  |  |

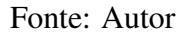

*5. A partir de agora, os proximos passos para a resoluc¸ ´ ao do problema concentram-se em ˜ torno da linha pivô. Para encontrar a nova linha Z, será preciso multiplicar todos os valores da linha pivô pelo oposto do menor coeficiente da coluna pivô, no caso o* −3. *Feito isso, vamos somar todos os dados encontrados na multiplicação feita aos dados presentes na linha* Z*, Apos isso ser ´ a encontrado a nova linha 1 ou vari ´ aveis de ´* Z*:*

*Z 1 0 -0,5 0 0 1,5 12*

*Encontrado a nova linha* Z*, sera feito o mesmo processo em todas as linhas, tomando ´ como ponto de partida a nova linha pivo encontrada anteriormente. Multiplica todos os ˆ termos da linha pivô pelo oposto do elemento pivô da segunda linha, nesse caso será o* 1, *apos isso, soma os termos encontrados para formar a linha* x3*. repete o processo para a linha do*  $x_4$  *também, fazendo assim encontrará o novo quadro.* 

- *6. Por continuarmos com numero negativo na linha de ´* Z*, conforme Figura [4.6,](#page-41-0) tornaremos a repetir todo o processo, verificando o menor valor da linha* Z*, com o menor valor dentre os quocientes.*
- *7. Terminando de refazer todo o processo e verificar que todos os coeficiente presentes em* Z*, se tornaram positivos, deve parar e analisar os dados conforme segue a Figura [4.8](#page-41-2) . Note que foi poss´ıvel encontrar atraves do M ´ etodo Simplex os mesmos valores encontra- ´ dos anteriormente utilizando o Metodo Gr ´ afico. ´*

#### <span id="page-41-0"></span>CAPÍTULO 4. PROPOSTA DE ENSINO DA PROGRAMAÇÃO LINEAR NO ENSINO MÉDIO41

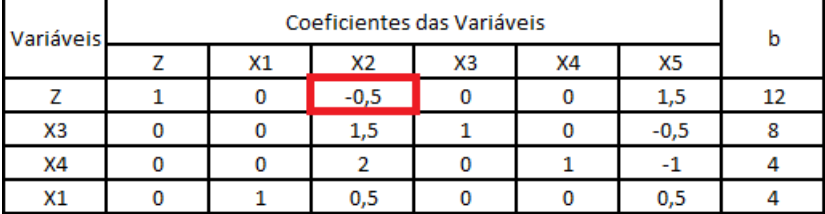

#### Figura 4.6: Quarta configuração

Fonte: Autor

Figura 4.7: Quinta configuração

<span id="page-41-1"></span>

| Variáveis | Coeficientes das Variáveis |        | Quociente |    |        |    |             |  |
|-----------|----------------------------|--------|-----------|----|--------|----|-------------|--|
|           | Х1                         | Х2     | X3        | X4 | X5     | b  |             |  |
|           |                            | $-0,5$ |           |    | 1,5    | 12 |             |  |
| XЗ        |                            | 1.5    |           |    | $-0,5$ | 8  | 5,333333333 |  |
| X4        |                            |        | 0         |    | -1     |    |             |  |
| X1        |                            | 0,5    |           |    | 0,5    |    |             |  |

Fonte: Autor

Figura 4.8: Sexta configuração

<span id="page-41-2"></span>

| Variáveis      |  |    |                |      |         |        |    |
|----------------|--|----|----------------|------|---------|--------|----|
|                |  | X1 | X <sub>2</sub> | X3   | X4      | X5     | b  |
|                |  |    |                |      | 0,25    | 1,25   | 13 |
| X <sub>3</sub> |  |    |                | 0,25 | $-0.75$ | 0,25   |    |
| X2             |  |    |                |      | 0,5     | $-0,5$ |    |
| X1             |  |    |                |      | $-0,25$ | 0,75   |    |

Autor

Verificado a funcionalidade do referido método, o que pode ser concluído é que, aplicando de forma correta visto a complexidade na manipulação dos dados, ele pode se apresentar eficiente em diversos casos de resolução de problemas complexos com mais de 3, variáveis. Devido a complexidade do Método Simplex, fica como sugestão o aplicativo Linear Program *Solver*, que poderá ser utilizado por professores que queiram apresentar problemas mais rebuscados e com maiores níveis de complexidade onde irá precisar utilizar o Método Simplex para solucioná-los, o aplicativo é uma boa opção de ferramenta para compor as aulas e despertar a curiosidade dos alunos.

# <span id="page-42-1"></span>4.3 Aplicativo Linear Program solver

Exemplo 4.4. *Vamos retomar ao problema ja tratado anteriormente a fim de verificarmos a ´ eficacia do aplicativo frente ao problema ja solucionado fazendo uso de outros m ´ etodos, e ´ assim mais uma vez comparar os dados obtidos.*

 $Como feito anteriormente na resolução do problema utilizando o Método simplex, será$ *maximizado uma função objetivo: Max*  $L = 3x_1 + 2x_2$ .

*Caso o problema se apresente na forma geral, a exemplo do anterior, este deve ser transformado para a forma padrao. Vamos reescrever o problema organizando os termos com ˜* variáveis de um lado da equação e igualando-os a zero. Ficando da seguinte forma:  $-3x_1 - 2x_2 = 0$ .

 $S$ ujeito as mesmas restrições, por se tratar do mesmo problema:

$$
\begin{cases}\n1x_1 + 2x_2 \le 12 \\
2x_1 + 3x_2 \le 12 \\
2x_1 + 1x_2 \le 8\n\end{cases}
$$

<span id="page-42-0"></span>*1. Incia-se inserindo as quantidade de variaveis e quantidade de constantes dentro do apli- ´ cativo conforme Figura [4.9](#page-42-0) :*

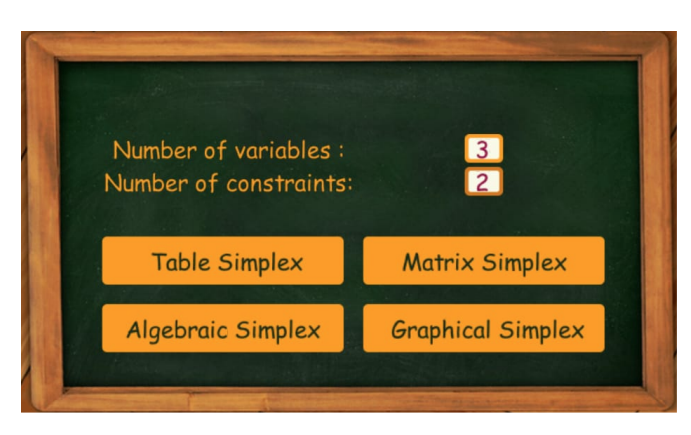

Figura 4.9: Interface

Fonte: *Linear Program Solver*

*2. Feito isso, deve ser escolhido o que se pretende fazer dentro do aplicativo. No caso aqui, de inicio sera trabalhado a resoluc¸ ´ ao da func¸ ˜ ao objetivo pelas tabelas Simplex ˜ (Table Simplex), posterior a isso, sera utilizado outras func¸ ´ oes presentes no aplicativo ˜ que apresentam a resoluc¸ao do problema em forma de Matriz (Matrix simples) e tamb ˜ em´ na forma Gráfica (Graphicol Simplex). Todas essas opções apresentarão o ponto ótimo do problema proposto.*

#### CAPÍTULO 4. PROPOSTA DE ENSINO DA PROGRAMAÇÃO LINEAR NO ENSINO MÉDIO43

<span id="page-43-0"></span>*3. Apos escolher o que se pretende fazer, ser ´ a lanc¸ado todos os valores presentes no modelo ´ de otimizac¸ao (Optimize) conforme a Figura ˜ [4.10](#page-43-0)*

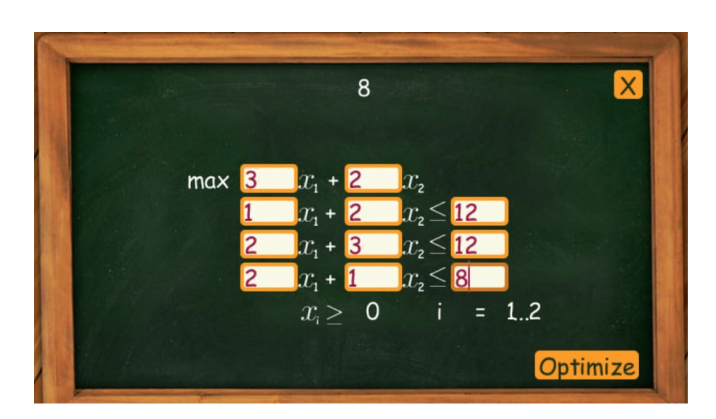

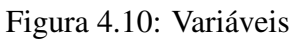

Fonte: *Linear Program Solver*

- *4. Lanc¸ado todos os valores do modelo e clicando para otimizar (Optimize), o aplicativo*  $d$ *ará inicio ao processo de simulação.*
- <span id="page-43-1"></span>*5. Nas Figuras [4.11,](#page-43-1) e [4.12,](#page-44-0) o simulador mostrara em que base se encontra o menor n ´ umero, ´ mostrando a coluna que entra e a linha que sairá do processo após a realização dos calculos. ´*

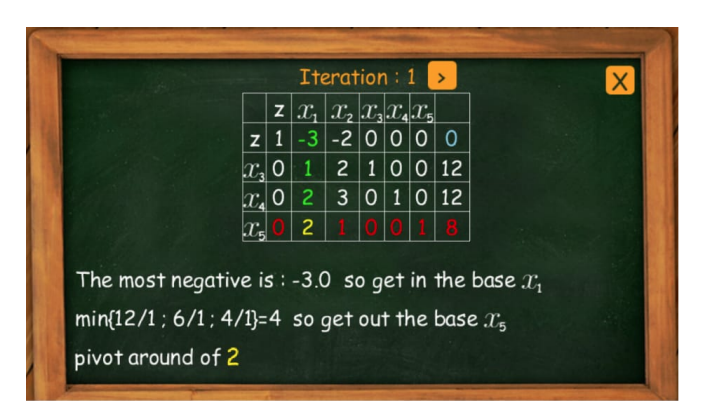

Figura 4.11: Interação 01

Fonte: *Linear Program Solver*

*Na Figura [4.13,](#page-44-1) o simulador apresenta o resultado do problema proposto apresentando a soluc¸ao˜ otima. ´*

*6. Fazendo uso das demais func¸oes do aplicativo ˜ e poss ´ ´ıvel obter a resoluc¸ao do problema ˜ tambem atrav ´ es de gr ´ afico e em formato de matriz conforme Figuras ´ [4.14,](#page-44-2) [4.15](#page-45-0) e [4.16](#page-45-1)*

<span id="page-44-0"></span>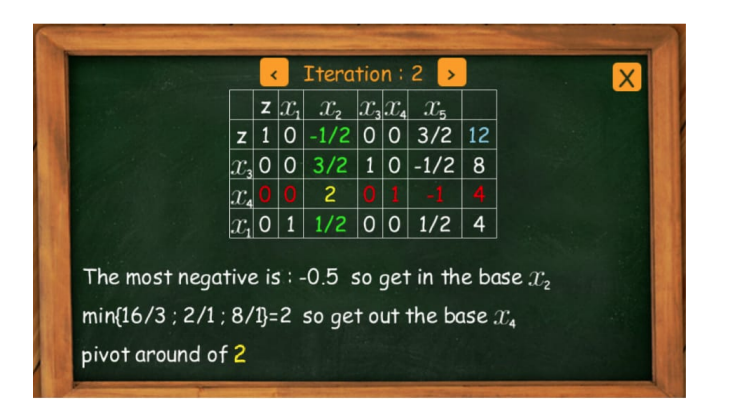

Figura 4.12: Interação 02

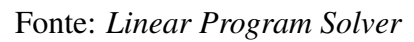

<span id="page-44-1"></span>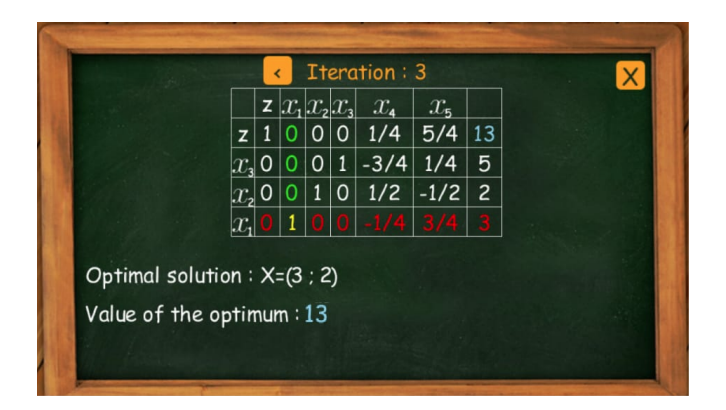

Figura 4.13: Interação 03

Fonte: *Linear Program Solver*r

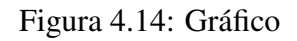

<span id="page-44-2"></span>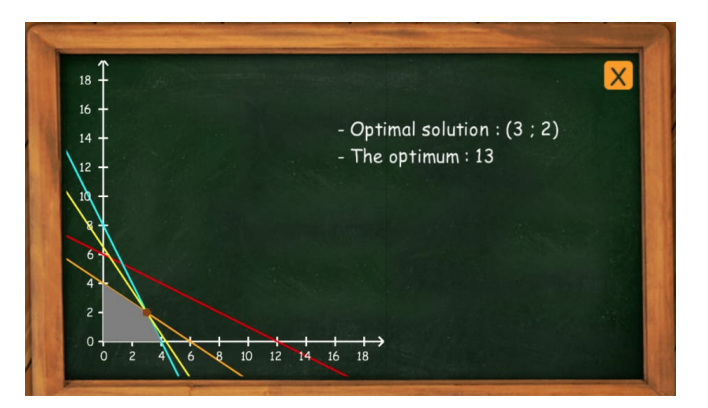

Fonte:*Linear Program Solver*

Com o uso do celular o professor tem a possibilidade de trabalhar com aplicativos para resolução de modelos que fazem uso da PL, a exemplo do *Linear Program Solver*. O aplicativo

<span id="page-45-0"></span>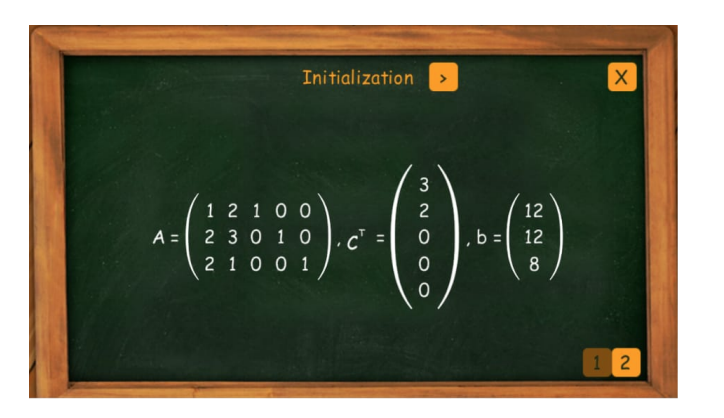

Figura 4.15: Interação Matriz 01

Fonte: *Linear Program Solver*

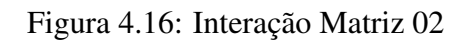

<span id="page-45-1"></span>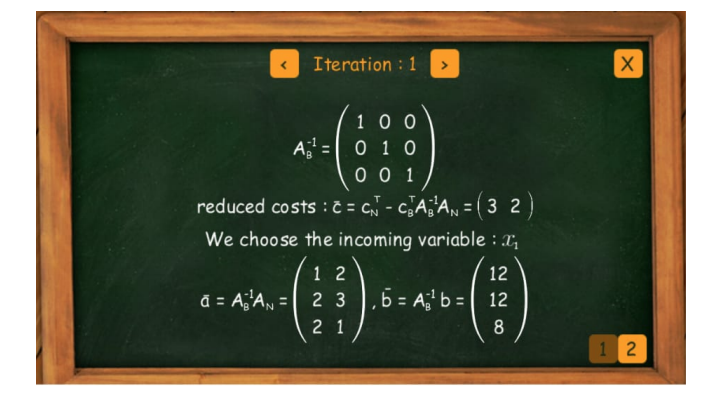

Fonte: *Linear Program Solver*

proporciona ao processo de estudo que se observe e modelem um problema de acordo com as necessidades de determinada área do conhecimento.

# <span id="page-46-0"></span>Capítulo 5 CONSIDERAÇÕES FINAIS

O presente trabalho evidencia as possibilidades de aplicações da PL para otimização de problemas da vida real envolvendo o cotidiano dos alunos do Ensino Medio. Por se tratar ´ de um conteúdo matemático bastante diversificado e contextualizado, a PL pode oferecer aos professores inumeras possibilidades de se trabalhar a interdisciplinaridade dentro da sala de ´ aula. A BNCC recomenda fortemente essa interdisciplinaridade no ensino básico, tendo em vista que os alunos ao saírem do Ensino Médio se deparam com vestibulares e exames com alto grau de dificuldade e com problemas complexos do cotidiano.

A PL, utilizada para a resolução de problemas em consonância com o Método Gráfico e o Simplex, possibilita ao professor explorar muitos conceitos básicos da Matemática tais como função do primeiro grau, igualdades, desigualdades, representações gráficas de equações e inequações. Todos esses são abordados nos anos iniciais do Ensino Médio e, na maioria das vezes, são aplicados de forma descontextualizada. A aplicação do Método Gráfico, por exemplo permite ao professor demonstrar ao aluno, na prática, a importância da análise do gráfico para a obtenção da melhor solução possível para um determinado problema, verificando as condições impostas pelo problema e as restrições presentes no mesmo.

Normalmente utilizados em problemas com mais de duas variáveis, o Método Simplex por sua vez também pode contribuir se aplicado de forma contextualizada e didática visto a complexidade da manipulação dos dados. A partir de contextualização do problema, esse método pode contribuir na abordagem significativa de alguns conceitos relativos a vetores e sistemas lineares. O nome do método é bastante sugestivo, dada a sua capacidade de simplificar a busca da solução de problemas de otimização com muitas variáveis. Uma de suas desvantagens está relacionada ao elevado número de variáveis de um problema. Nesse caso, os cálculos necessários em sua aplicação podem ser tornar complicados para serem realizados manualmente.

Por esse motivo, como sugestão, também foi apresentado o aplicativo *Linear Program Solver*, que funciona como um simulador do *Solver* presente no pacote de ferramentas do Excel. Esse aplicativo permite a resolução de problemas complexos com mais rapidez, mesmo que este apresente um número excessivo de variáveis. Certamente, em situações que os problemas de otimização apresentam inúmeras soluções são possíveis, o seu uso em sala de aula despertará o interesse e a curiosidade dos alunos e contribuirá para uma participação mais ativa nas aulas de Matemática.

Espera-se de modo geral que esse trabalho possa de alguma forma ajudar aos professores em suas aulas para alunos do Ensino Medio, visto a necessidade de se enxergar a aplicabilidade ´ da matemática frente aos problemas que surgem na sociedade.

# **Referências**

- [1] ALMEIDA, DANIELA; LOURENÇO, PAULO; PINTO, SANDRINA- Programação Linear; Faculdade de Ciencias e Tecnologia da Universidade de Coimbra- Departamento de ˆ Matemática ? 2003.
- [2] BASSANEZI, R. C. Ensino-aprendizagem com Modelagem Matemática. São Paulo: Contexto 2002.
- [3] BICUDO, M. A. V. (Org.). Pesquisa em Educação Matemática: Concepções e Perspectivas. Rio Claro: Editora UNESP, 1999.
- [4] BICUDO, M. A. V.; BORBA, M. C. Matemática, monstros, significados e educação matemática. (Orgs.). Educação Matemática: pesquisa em movimento. São Paulo: Cortez, 2004, p. 93.
- [5] BIEMBENGUT, M. S.; HEIN, N. Modelagem Matemática no Ensino. Edição 5<sup>a</sup>., 3<sup>a</sup> reimpressão. São Paulo ? SP: Contexto 2013.
- [6] BOLDRINI, J. L.; FIGUEIREDO, V. L.; WETZLER, H. G. Álgebra Linear, 3 ed. São Paulo: Harbra Ltda, 1980.
- [7] BRASIL. Ministério da Educação. Base Nacional Comum Curricular.
- [8] CARMINATI, N. L. Modelagem Matemática: Uma proposta de ensino possível na escola pública.Campina Grande. 2008. Disponível em: http://www.diaadiaeducacao.pr.gov.br/portals/pde/arquivos/975-4.pdf. Acesso em 08 set. 2020.
- [9] CRÓCOLI, OSMAR. Programação Linear: Uma abordagem para o Ensino Médio. Universidade Estadual de Maringá. Disponível em: http://br.123dok.com/document/4zpn58vy-programacao-linear-uma-abordagem-paraoensino-medio.html - Acesso em 18 de setembro de 2020.
- [10] CLARO, V. T. S. Métodos Numéricos para a Engenharia: uma introdução ao Matlab. Uberlândia-MG: Composer, 2015. Disponível em: < https://kupdf.com/download/m-

eacute-todos-num-eacute-ricos-para-a-engenharia-uma-introdu-ccedil-atilde-o-aomatlab-verg-iacute-lio-t-s-del-claro 59127ae6dc0d60311b959eea pdf>. Acesso em: 28 jan. 2018.

- [11] DAMASCENO E RABELO. Universidade Federal de Mato Grosso do sul. Disponível em: https://desafioonline.ufms.br/index.php/sesemat/issue/view/529 ¿ Acesso em: 23 out. 2020.
- [12] D'AMBROSIO, U. A História da Matemática: questões historiográficas e políticas e reflexos na Educação Matemática. In: BICUDO, M. A. V. (org.). Pesquisa em Educação Matemática: concepções e perspectivas. São Paulo: UNESP, 1999.
- [13] DINIZ M.I.; FERREIRA- Instituto Reúna. BNCC Comentada para o Ensino Médio. [online] Disponível na Internet via WWW.URL: https://institutoreuna.org.br/categoriabncc/competencia-especifica-2-matematica-e-suas-tecnologias/ - Arquivo acessado 05 de ´ Set. 2020.
- [14] EDWARDS, B. H.; LARSSON, RON. Cálculo com Aplicações. 6. ed. Rio de Janeiro. LTC, 2005.
- [15] EZZY, GELSON; MURAKAMI, CARLOS. Fundamentos da Matemática Elementar: conjuntos funções. Sao Paulo: Atual, 1977-1983.
- [16] FRAGOSO, W. C. Universidade Federal de Santa Maria (UFSM). Disponível em: ¡https://periodicos.ufsm.br/reveducacao/article/view/3686¿ . Acesso em: 23 out. 2020.
- [17] HILLIER E LIBERMAN Introdução à pesquisa operacional/ Frederick S. Hillier, Gerald J. Lieberman; tradução Ariovaldo Griesi; revisão técnica João Chang Junior. - São Paulo: McGraw-Hill, 2006.
- [18] IGOR, P. M.; ROBERTO. M. A. Pesquisa operacional: programação matemática / Igor Polezi Munhoz, Roberto Masahiko Aoki. ? Londrina: Editora e Distribuidora Educacional S.A. 2018.
- [19] LOPES E MECEDO. Teoria de currículo/ Alice Casimiro Lopes, Elizabeth Macedo. ? São Paulo: Cortez, 2011. Apio: Faperj.
- [20] MARINS, F. A. S. Introdução a Pesquisa Operacional/ Fernando Augusto Silva Marins-São Paulo: Cultura Acadêmica: Universidade Estadual Paulista, Pró Reitoria de Graduação, 2011.
- [21] MOREIRA, D.A. Pesquisa Operacional: Curso Introdutório. São Paulo: Ed. Thomson-Pioneira, 2006.
- [22] ONUCHIC, L.R. Ensino-Aprendizagem de Matemática Através da Resolução de Problemas. In: BICUDO, M.A.V. (org): Pesquisa em Educação Matemática: Concepções e Perspectivas. São Paulo: EDUNESP, 1999. p. 1999.
- [23] PINTO, K. C. R. Aprendendo a decidir com a pesquisa operacional / Kleber Carlos Ribeiro Pinto. ? 2.ed. ? Uberlândia : EDUFU, 2008.
- [24] THOMAS, G. B. Cálculo. 11. ed. São Paulo: Addison Wesley, 2009.
- [25] SIMPLÍCIO, L. M.; ALVES, Q. T. Programação Linear: Uma Contextualização a partir de Sistemas Lineares Ciência e Natura, vol. 37, núm. 3, 2015, pp. 103-112 Universidade Federal de Santa Maria Santa Maria, Brasil.
- [26] SILVA, A. B. O método simplex e o método gráfico na resolução de problemas de otimização [Manuscrito] / Adriana Batista da Silva-2016.
- [27] VENTURIN, J. A. A Educação Matemática no Brasil da pespequitiva do discurso de pesquisadores. Rio Claro, UNESP, 2015. 541f. Tese (Doutorado em Matematica) ? Curso ´ de Pós-Graduação em Educação Matemática, Universidade Estadual Paulista, Rio Claro, 2015.